#### **PERMOHONAN MENJADI RESPONDEN**

Dengan hormat,

Saya yang bernama : Rachmat Wihandana Agasi, NIM : 20141660015 adalah Mahasiswa Program Studi S1 Keperawatan, Fakultas Ilmu Kesehatan Universitas Muhammadiyah Surabaya semester akhir, akan melakukan penelitian sebagai syarat untuk dapat menyelesaikan tugas akhir. Adapun judul penelitian saya "Pengaruh Pemberdayaan Keluarga Terhadap Peningkatan Dukungan Keluarga Pada Keluarga Hipertensi Di Wilayah Kerja Puskesmas Mojo Kota Surabaya".

Saya memohon bantuan Bapak dan Ibu sekalian agar bersedia menjadi responden dalam penelitian ini. Saya sangat berharap agar Bapak dan Ibu dapat mengisi lembar kuesioner yang telah saya siapkan dengan jujur dan terbuka serta tanpa tekanan.

Sebagai bukti kesediaan menjadi responden dalam penelitian ini, saya mohon kesediaan untuk menandatangani lembar persetujuan menjadi responden yang telah saya siapkan. Partisipasi anda dalam mengisi lembar kuesioner ini sangat saya hargai dan sebelumnya saya ucapkan banyak terima kasih.

Surabaya, 05 Juli 2018

Hormat saya

Rachmat Wihandana Agasi NIM.20141660015

#### **LEMBAR PERSETUJUAN SEBAGAI RESPONDEN**

Yang bertanda tangan di bawah ini, saya

No. Responden :

Nama :

Umur :

Menyatakan kesediaan untuk turut berpartisipasi sebagai responden penelitian yang dilaksanakan oleh mahasiswa Program Studi S1 Keperawatan Fakultas Ilmu Kesehatan Universitas Muhammadiyah Surabaya dengan judul "Pengaruh Pemberdayaan Keluarga Terhadap Peningkatan Dukungan Keluarga Pada Keluarga Hipertensi Di Wilayah Kerja Puskesmas Mojo Kota Surabaya".

Data yang telah saya isi didalam kuesioner ini benar-benar telah sesuai dengan apa yang saya alami, saya rasakan dan saya lakukan selama berada di Posyandu Lansia Kemuning. Tanda tangan saya dibawah ini menunjukkan bahwa saya telah diberi informasi yang sejelas-jelasnya dan saya memutuskan untuk berpartisipasi dalam penelitian ini.

Surabaya, 05 Juli 2018

Responden

(................................)

### **LAMPIRAN**

### **KUESIONER PENELITIAN UNTUK KELUARGA PASIEN**

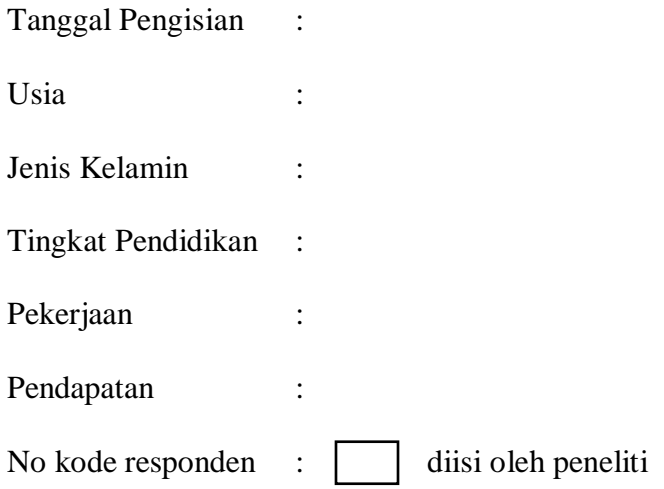

### **Petunjuk pengisian kuesioner :**

- 1. Baca dengan cermat dan teliti setiap item pertanyaan dibawah ini
- 2. Berilah tanda ( $\sqrt{ }$ ) pada kolom pertanyaan yang sesuai menurut anda.
- 3. Kuesioner penelitian terdiri dari 20 item pertanyaan untuk dukungan keluarga dan jawab pertanyaan sesuai dengan kenyataan.
- 4. Contoh :

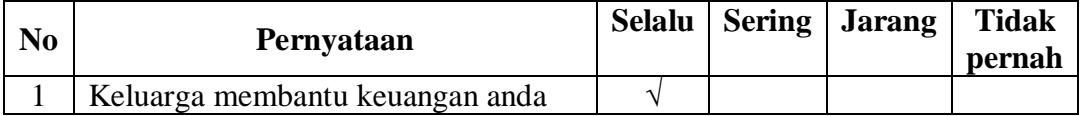

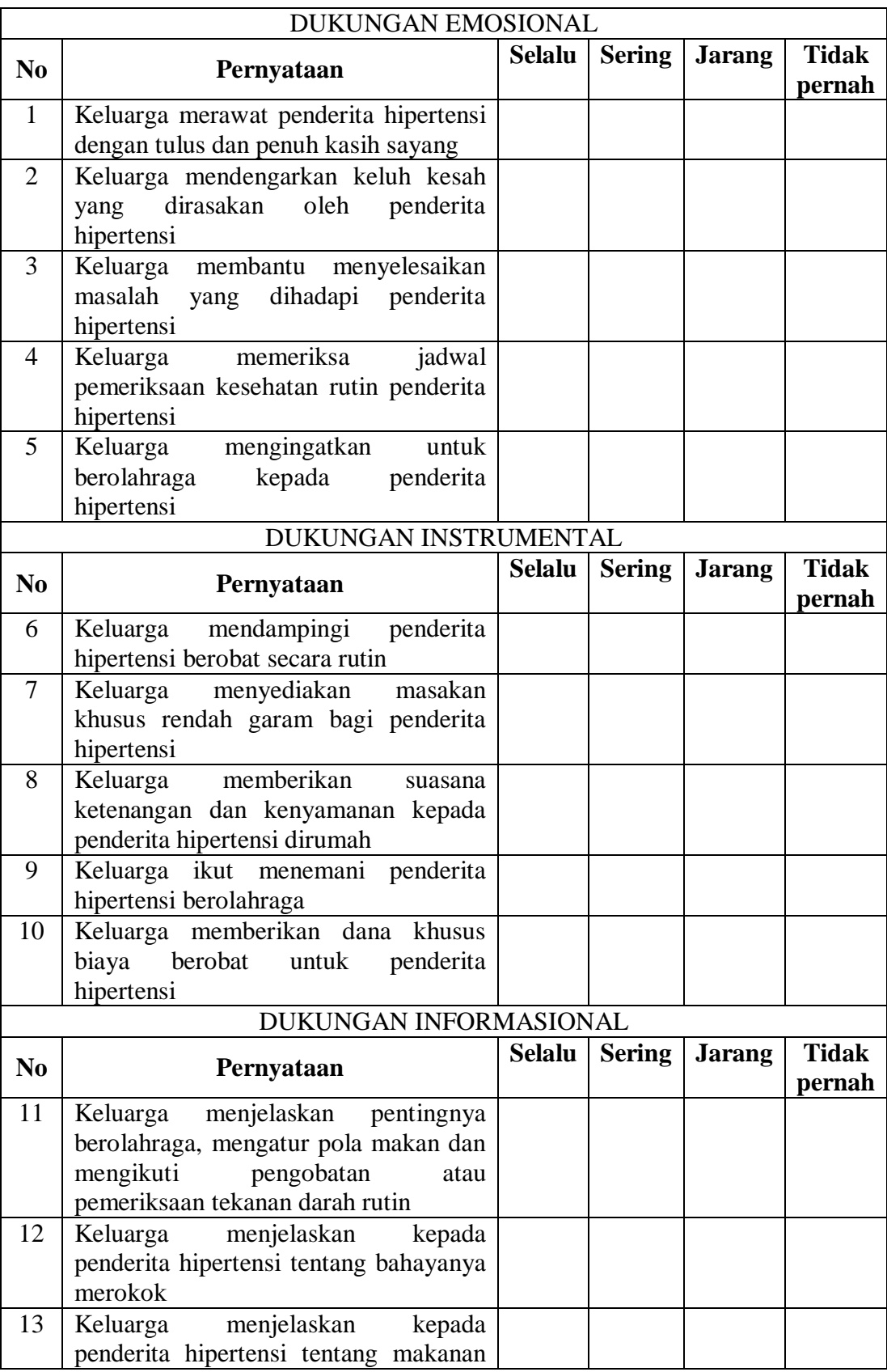

### **KUESIONER DUKUNGAN KELUARGA**

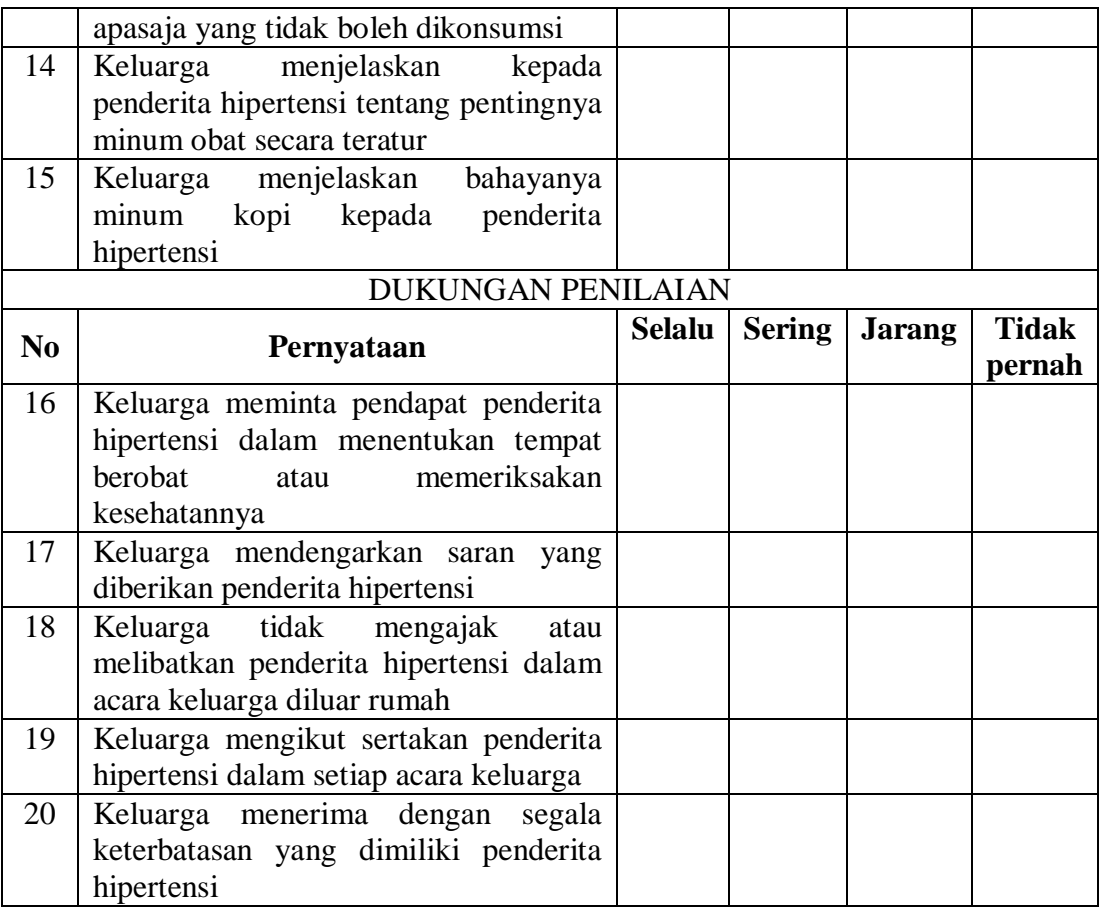

### **A. Judul Penelitian**

Pengaruh Pemberdayaaan Keluarga Terhadap Peningkatan Dukungan Keluarga Pada Keluarga Dengan Hipertensi Di Wilayah Puskesmas Mojo Surabaya

#### **B. Peneliti**

Rachmat Wihandana Agasi, Mahasiswa Program Studi S1 Keperawatan Program A, Fakultas Ilmu Kesehatan Universitas Muhammadiyah Surabaya.

### **C. Tujuan**

1. Tujuan umum

Setelah dilakukan tindakan pemberdayaan pada keluarga diharapkan terjadi peningkatan dukungan keluarga pada keluaraga dengan hipertensi di wilayah Puskesmas Mojo

- 2. Tujuan khusus
	- (1) Mengidentifikasi dukungan keluarga sebelum dilakukan pemberdayaan pada keluarga dengan hipertensi.
	- (2) Mengidentifikasi dukungan keluarga setelah dilakukan pemberdayaan pada keluarga dengan hipertensi.
	- (3) Menganalisis pengaruh pemberdayaan keluarga terhadap peningkatan dukungan keluarga pada keluarga dengan hipertensi

### **D. Tindakan**

- 1. Melakukan pretest untuk mengukur dukungan keluarga pada keluarga dengan hipertensi
- 2. Melakukan pemberdayaan kepada keluarga dengan hipertensi
- 3. Melakukan postest untuk mengukur dukungan keluarga pada keluarga dengan hipertensi

### **E. Analisis Situasional**

- 1. Fasilitas : Kuesioner
- 2. Peserta : Keluarga dengan hipertensi
- 3. Waktu dan Tempat : 5 kali dalam 1 bulan di wilayah

Puskesmas Mojo.

### **F. Langka Kegiatan**

#### **PERTEMUAN I**

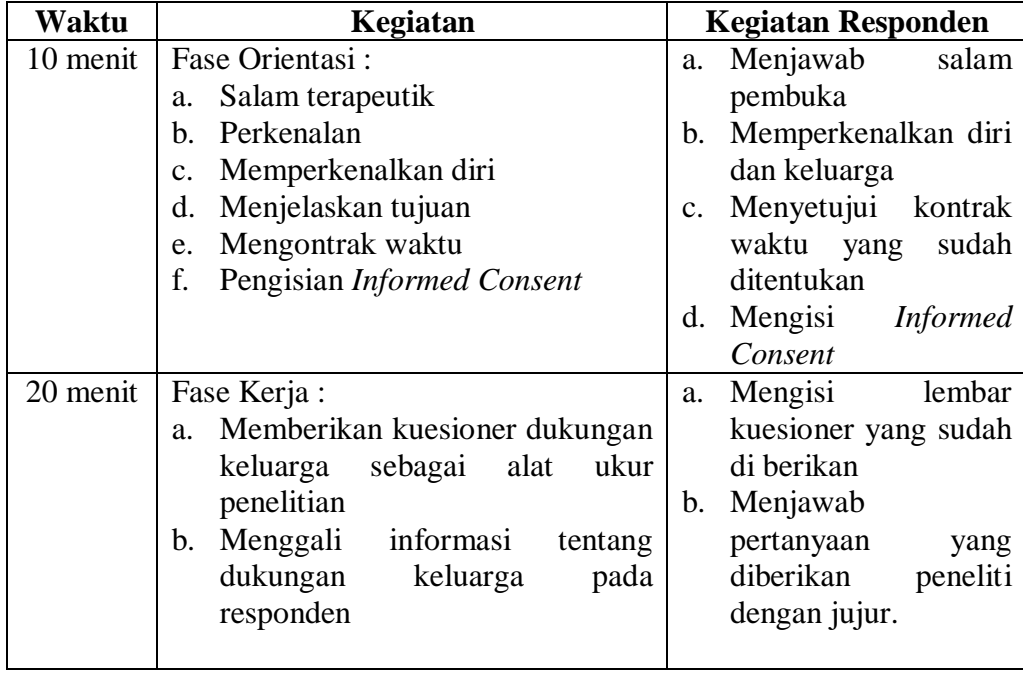

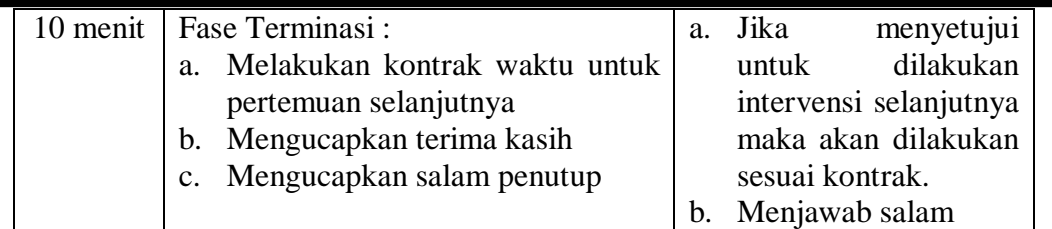

### **PERTEMUAN II**

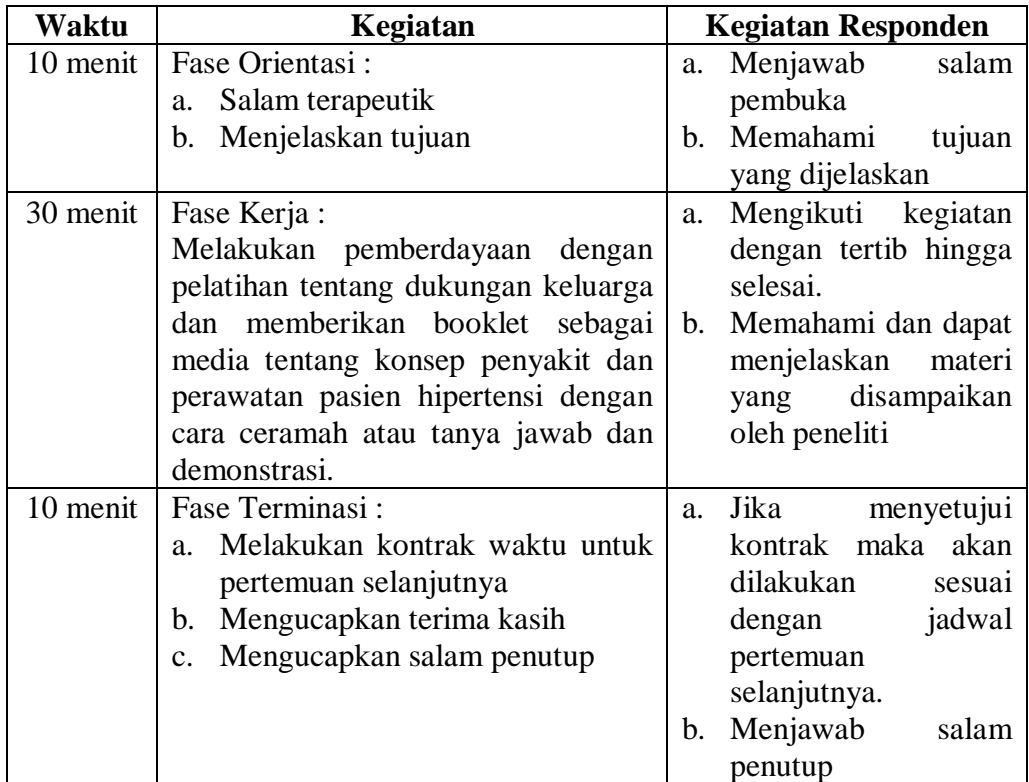

# **PERTEMUAN III**

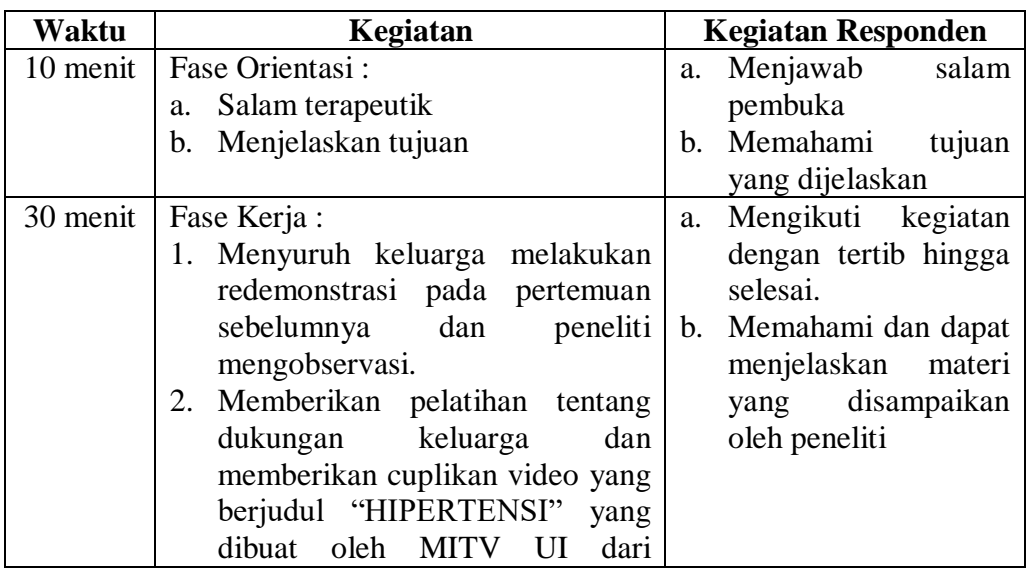

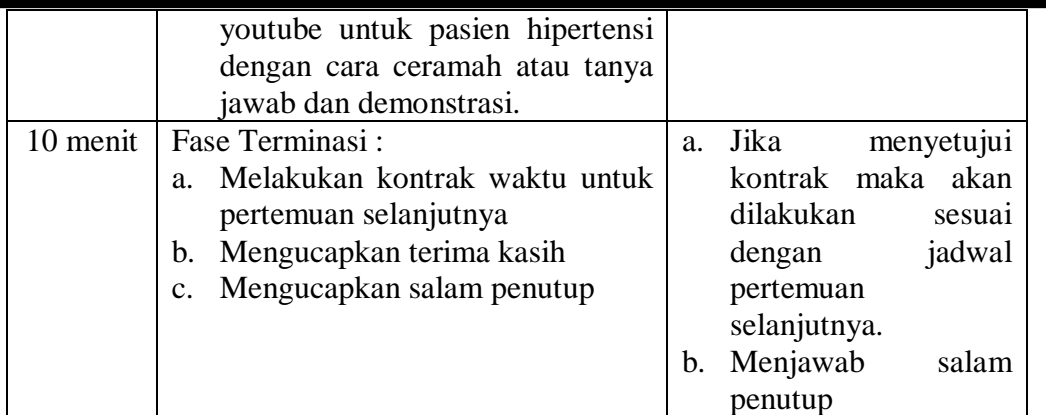

# **PERTEMUAN IV**

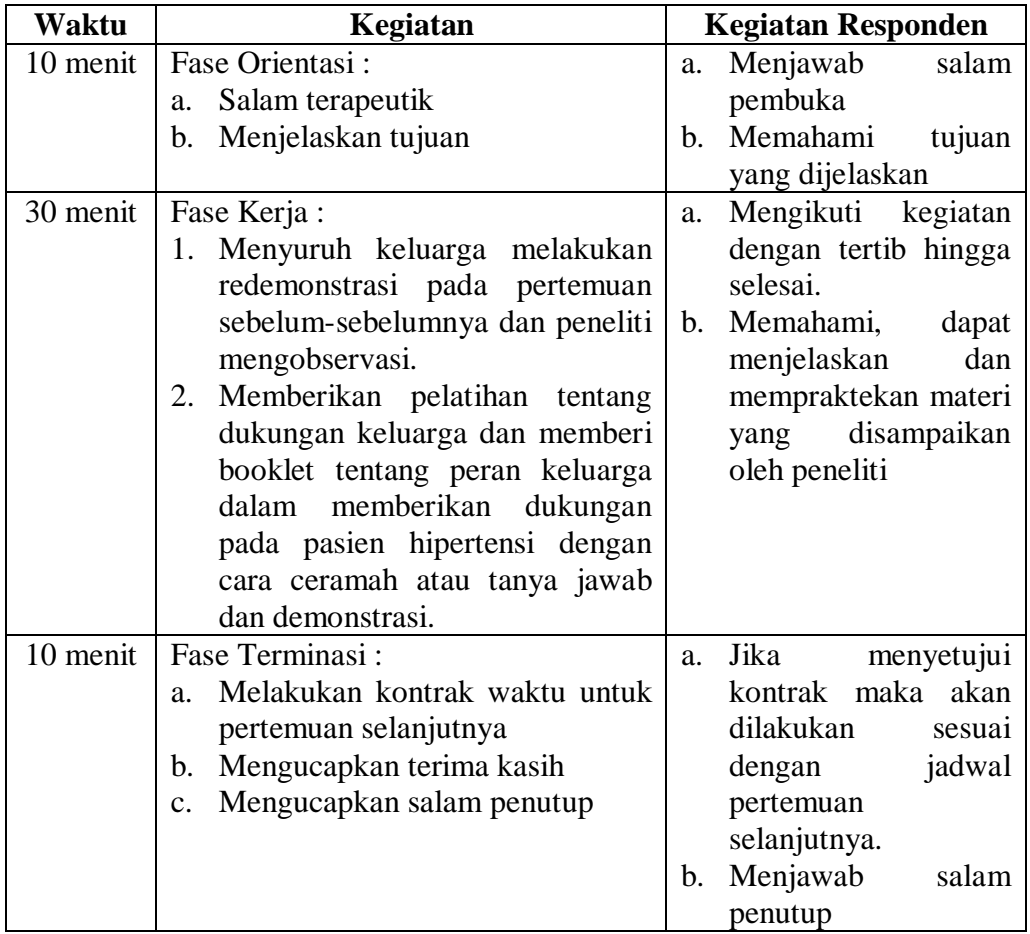

# **PERTEMUAN V**

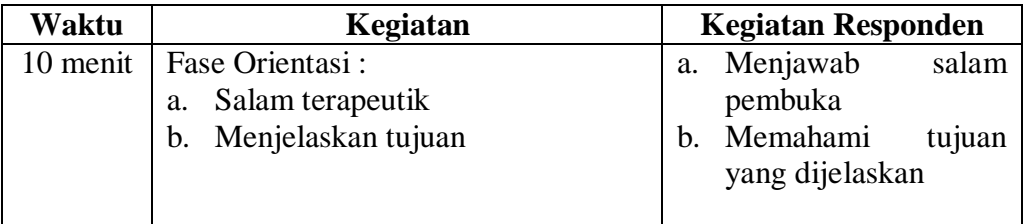

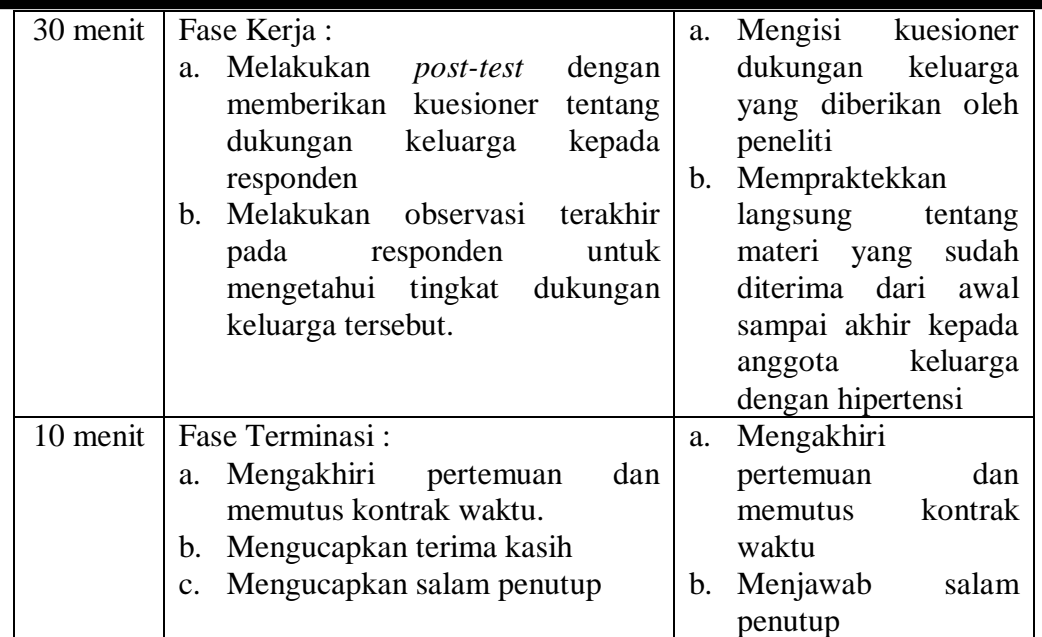

#### LEMBAR KONSULTASI PROPOSAL/SKRIPSI

Nama Mahasiswa  $\,$ : Rachmat Wihandana Agasi

Nama Pembimbing

 ${\it Judu}$ Karya Tulis ${\it Ilmiah}$ 

: Anis Rosiyatul Husna, S.kep., Ns., M.Kes : Pengaruh Pemberdayaan Keluarga Terhadap $\,$ Peningkatan Dukungan Keluarga Pada Keluarga<br>Hipertensi Di Wilayah Kerja Puskesmas Mojo Kota Surabaya

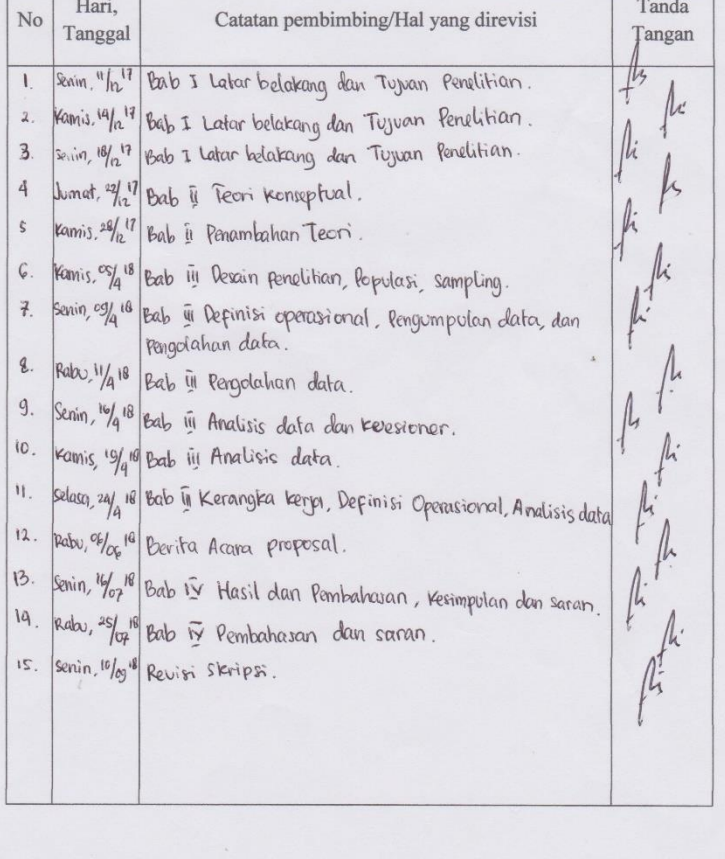

#### LEMBAR KONSULTASI PROPOSAL/SKRIPSI

Nama Mahasiswa

: Rachmat Wihandana Agasi : Septian Galuh Winata, S.Kep., Ns., M.Kep

 ${\rm J}$ udul Karya Tulis Ilmiah

Nama Pembimbing

: Pengaruh Pemberdayaan Keluarga Terhadap  $% \mathcal{N}$ Peningkatan Dukungan Keluarga Pada Keluarga<br>Hipertensi Di Wilayah Kerja Puskesmas Mojo Kota Surabaya.

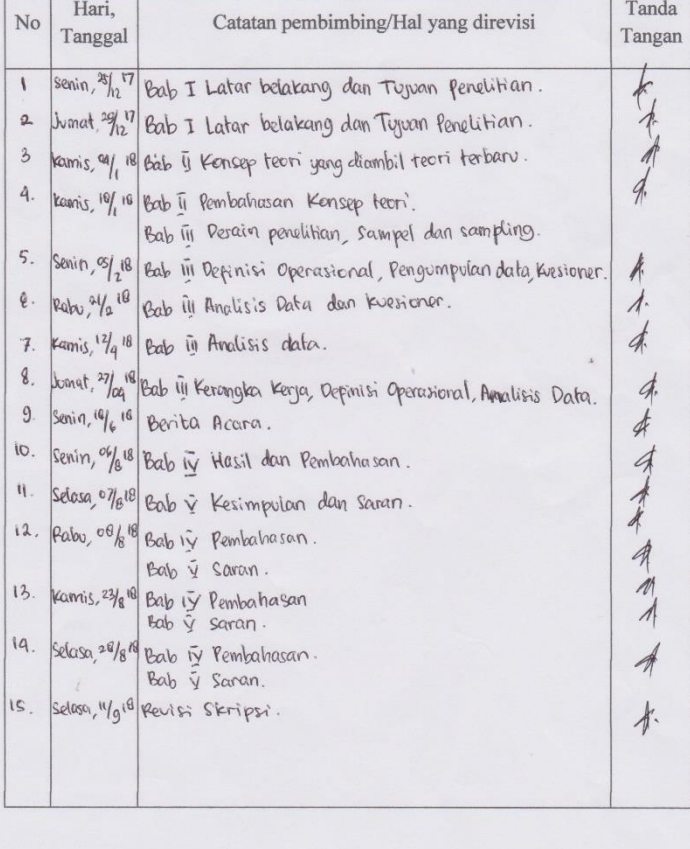

Your trial period for SPSS for Windows will expire in 14 days.

CORRELATIONS /VARIABLES=p1 p2 p3 p4 p5 skortotal /PRINT=TWOTAIL NOSIG

/MISSING=PAIRWISE.

# **Correlations Dukungan Emosional**

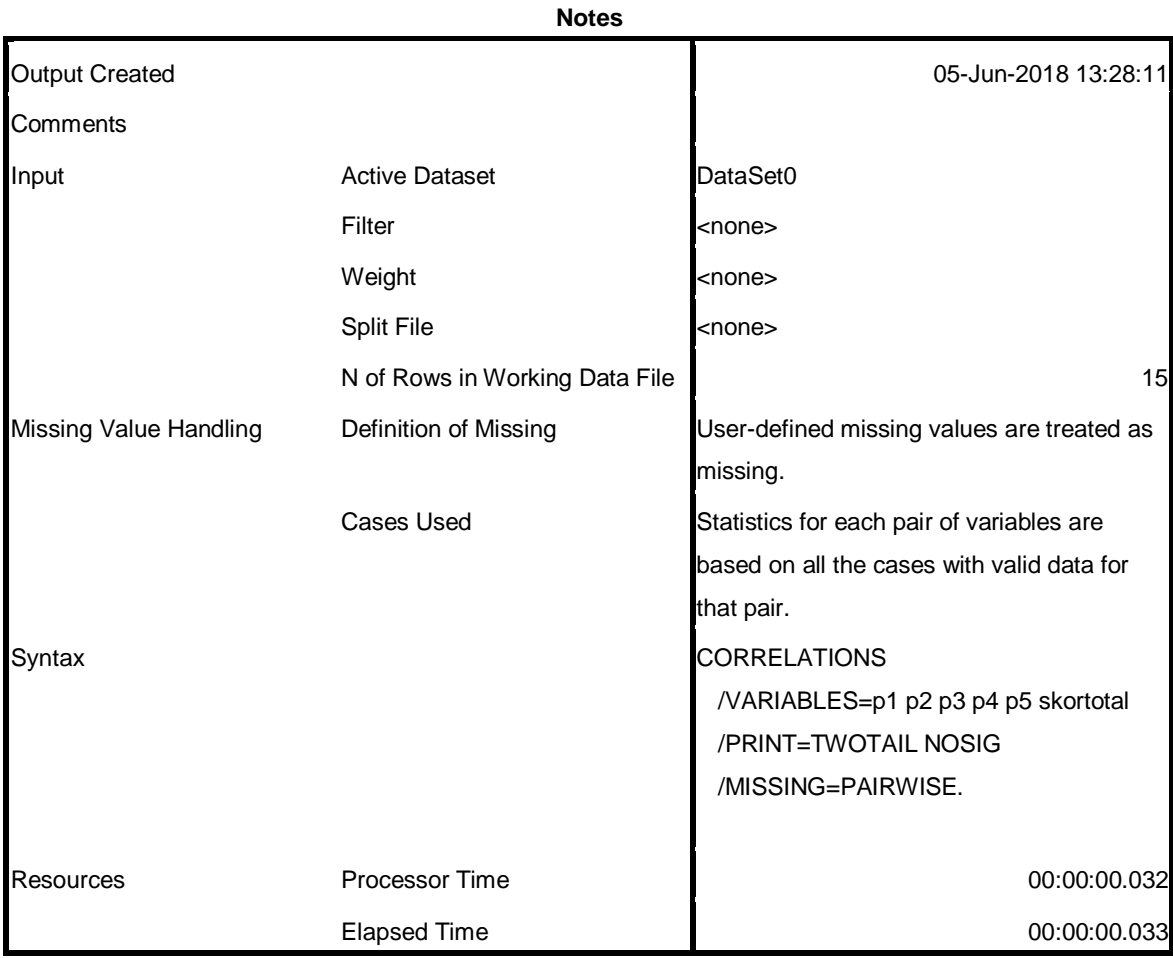

#### [DataSet0]

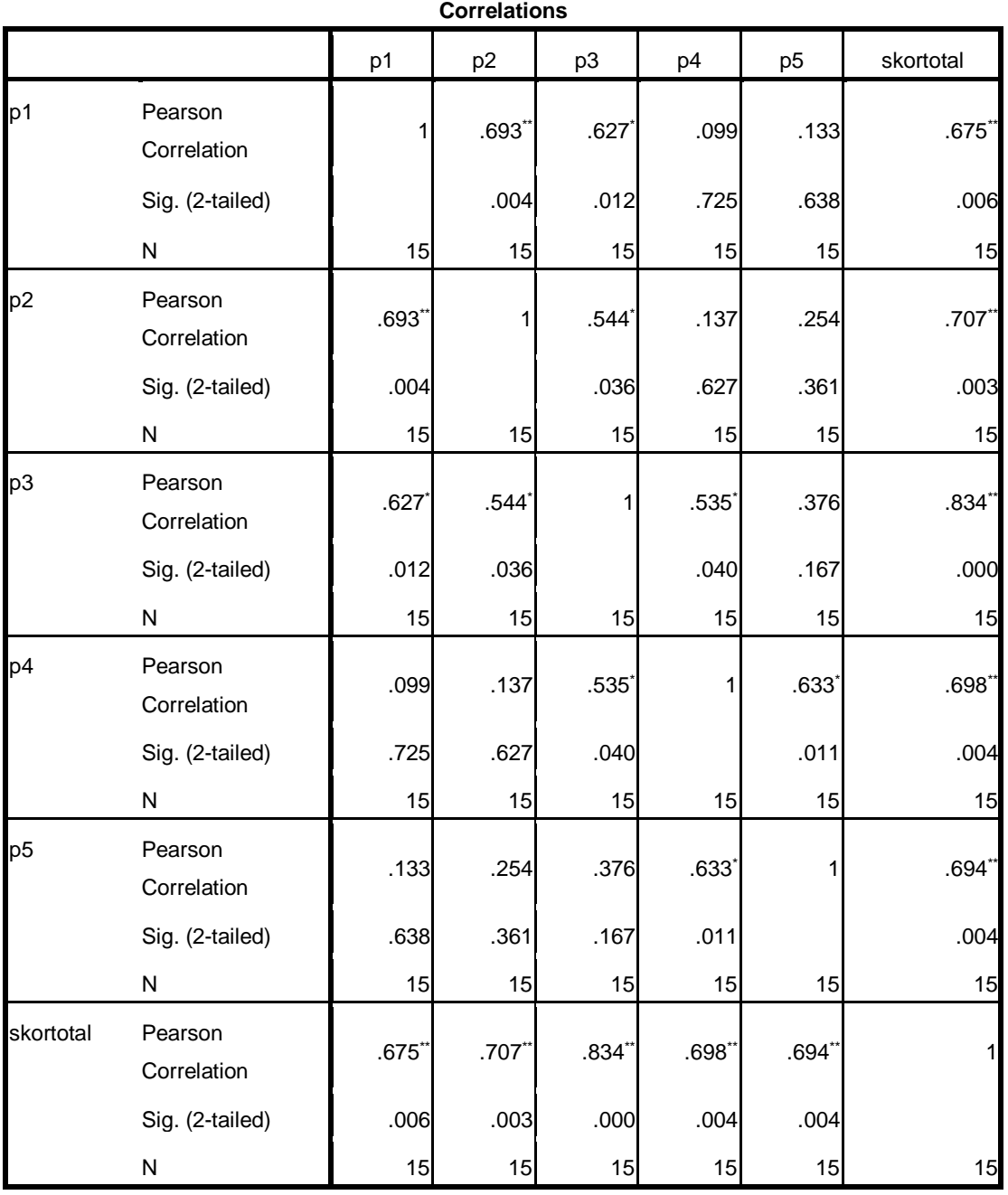

\*\*. Correlation is significant at the 0.01 level (2-tailed).

\*. Correlation is significant at the 0.05 level (2-tailed).

```
CORRELATIONS
 /VARIABLES=p1 p2 p3 p4 p5 skortotal
 /PRINT=TWOTAIL NOSIG
```
/MISSING=PAIRWISE.

# **Correlations Dukungan Informasional**

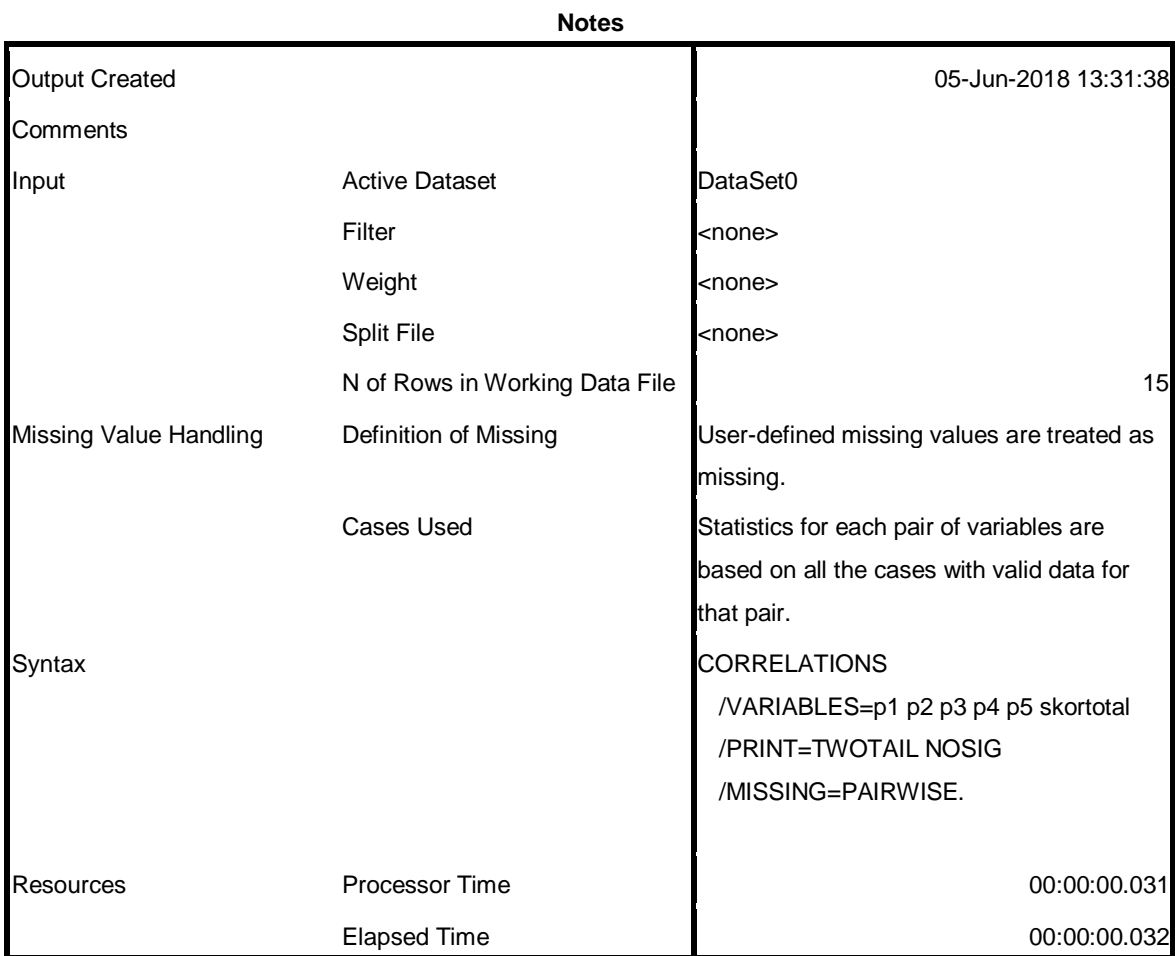

#### [DataSet0]

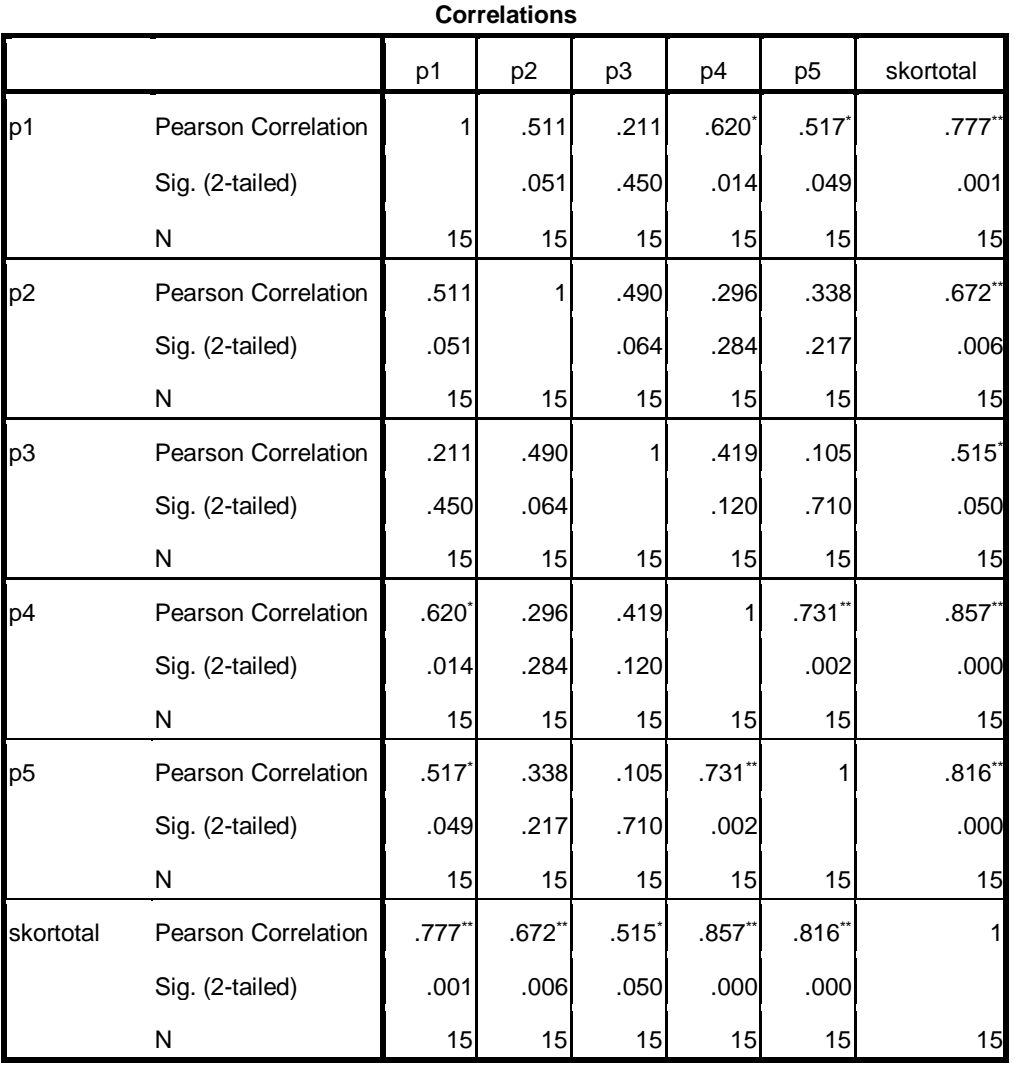

\*. Correlation is significant at the 0.05 level (2-tailed).

\*\*. Correlation is significant at the 0.01 level (2-tailed).

```
CORRELATIONS
 /VARIABLES=p1 p2 p3 p4 p5 skortotal
 /PRINT=TWOTAIL NOSIG
```
/MISSING=PAIRWISE.

# **Correlations Dukungan Instrumental**

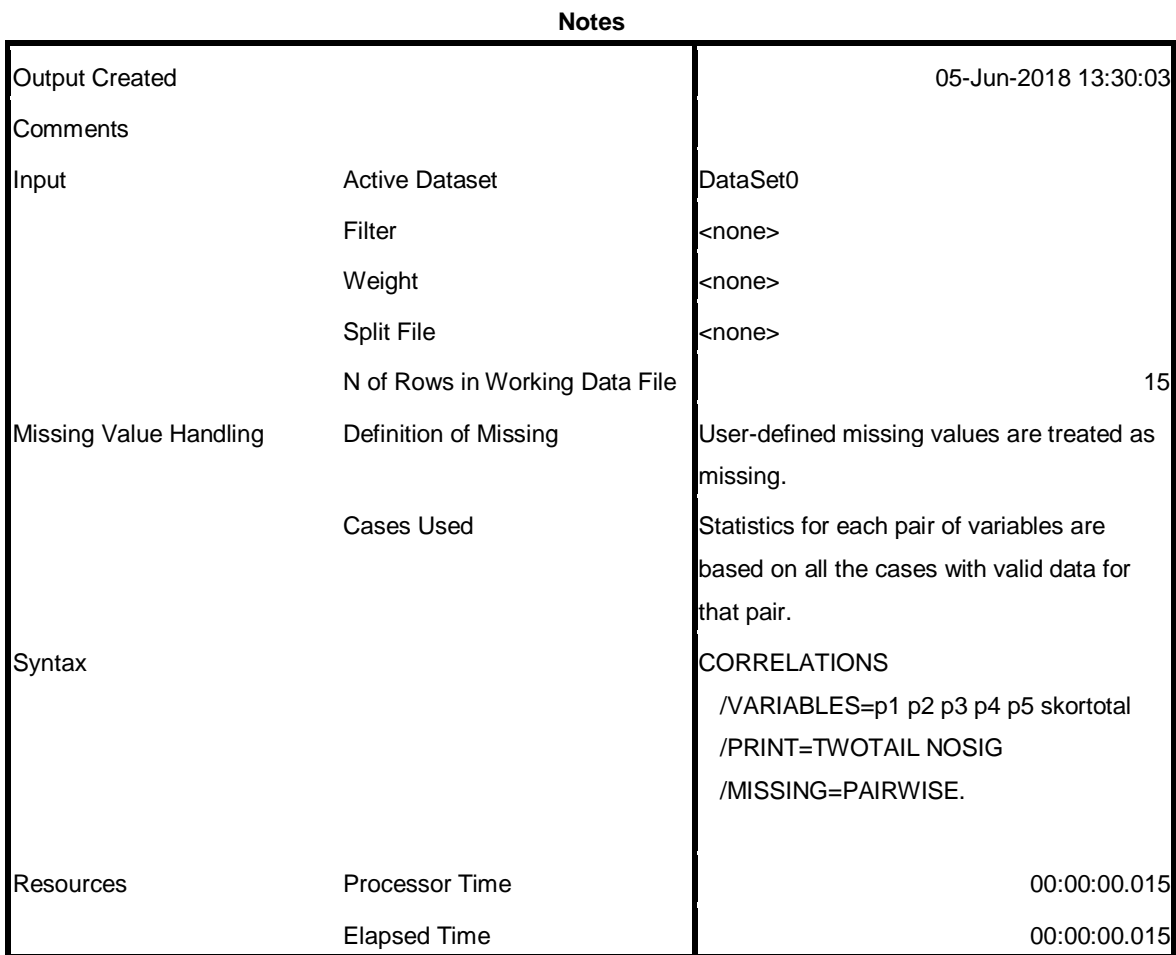

#### [DataSet0]

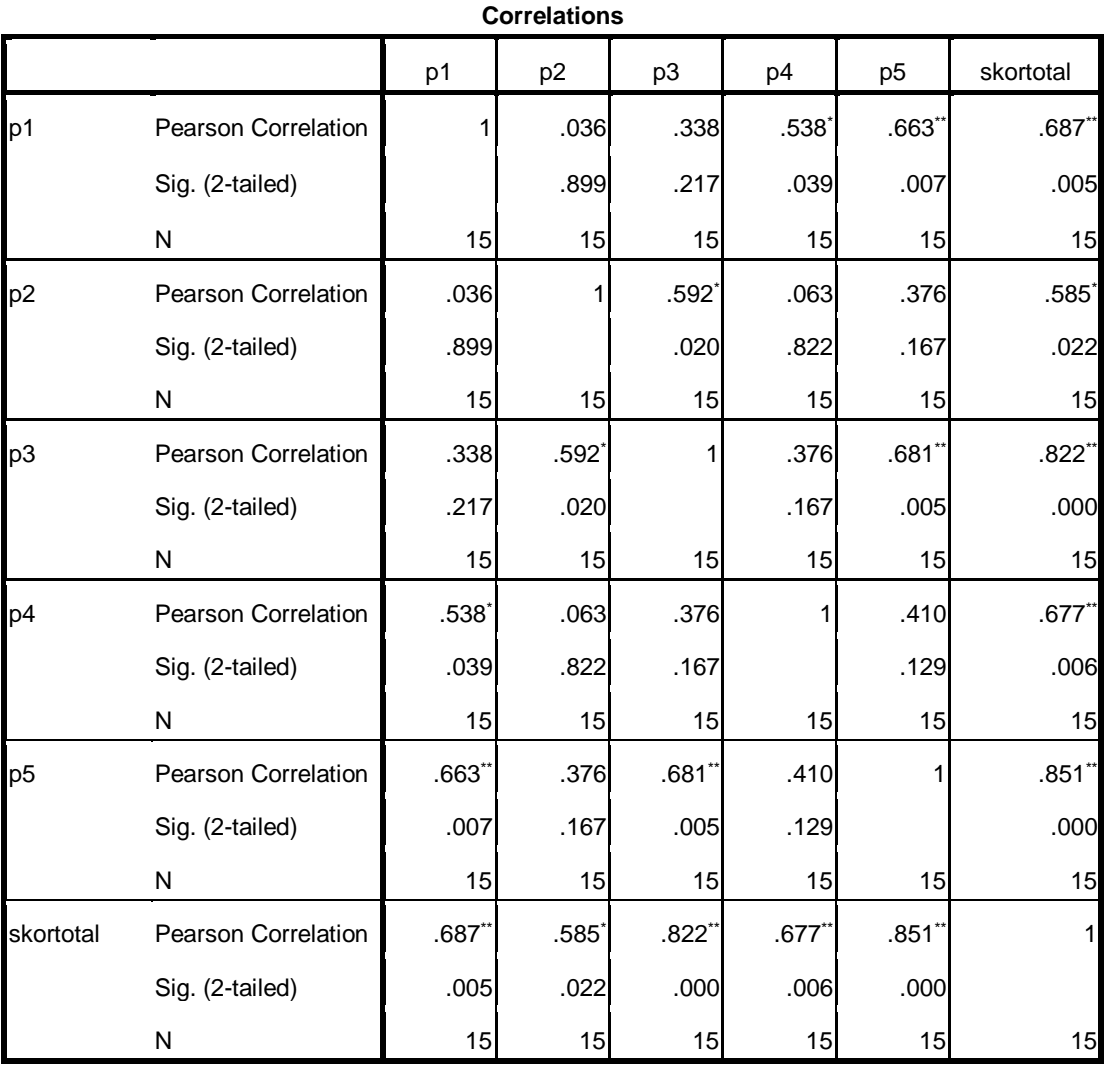

\*. Correlation is significant at the 0.05 level (2-tailed).

\*\*. Correlation is significant at the 0.01 level (2-tailed).

```
CORRELATIONS
 /VARIABLES=p1 p2 p3 p4 p5 skortotal
 /PRINT=TWOTAIL NOSIG
```
/MISSING=PAIRWISE.

# **Correlations Dukungan Penilaian**

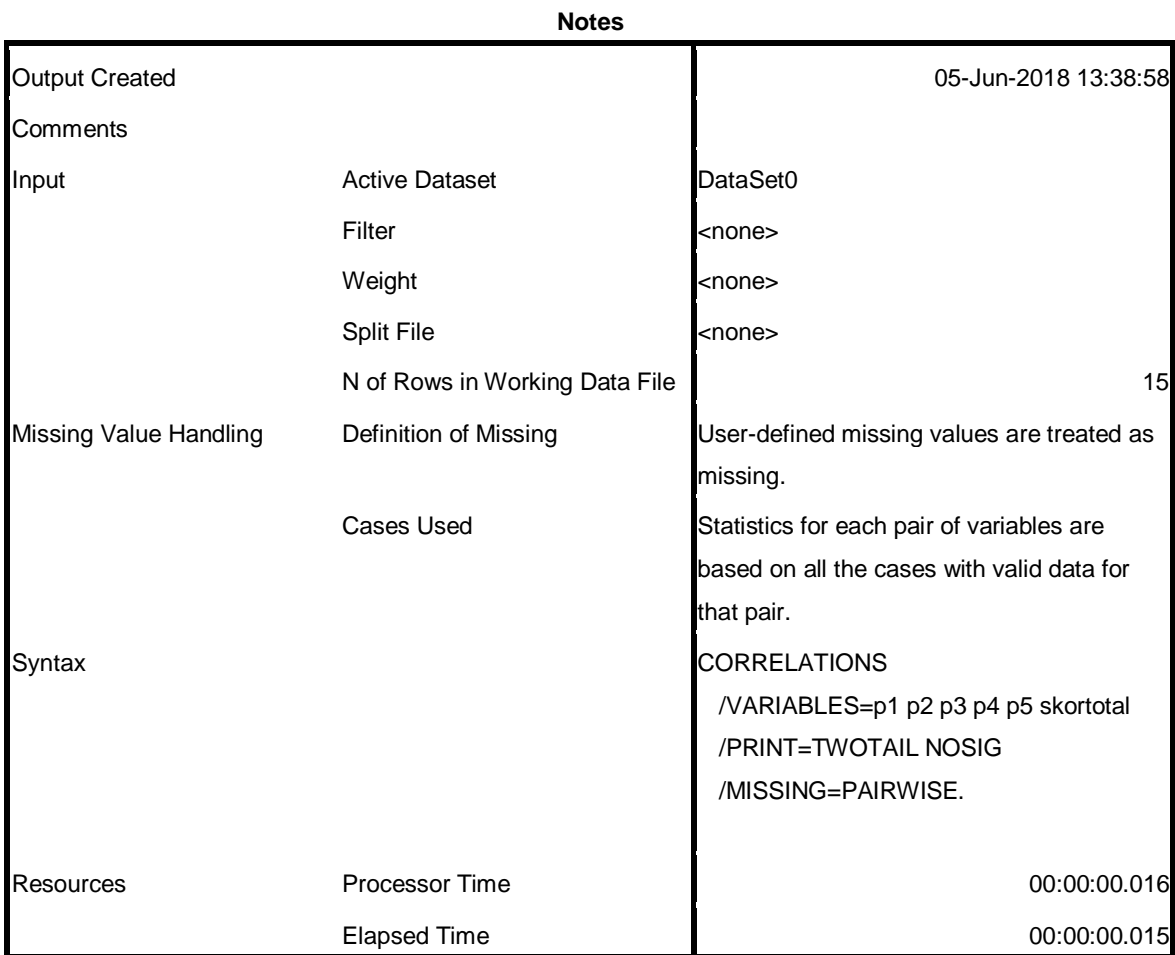

#### [DataSet0]

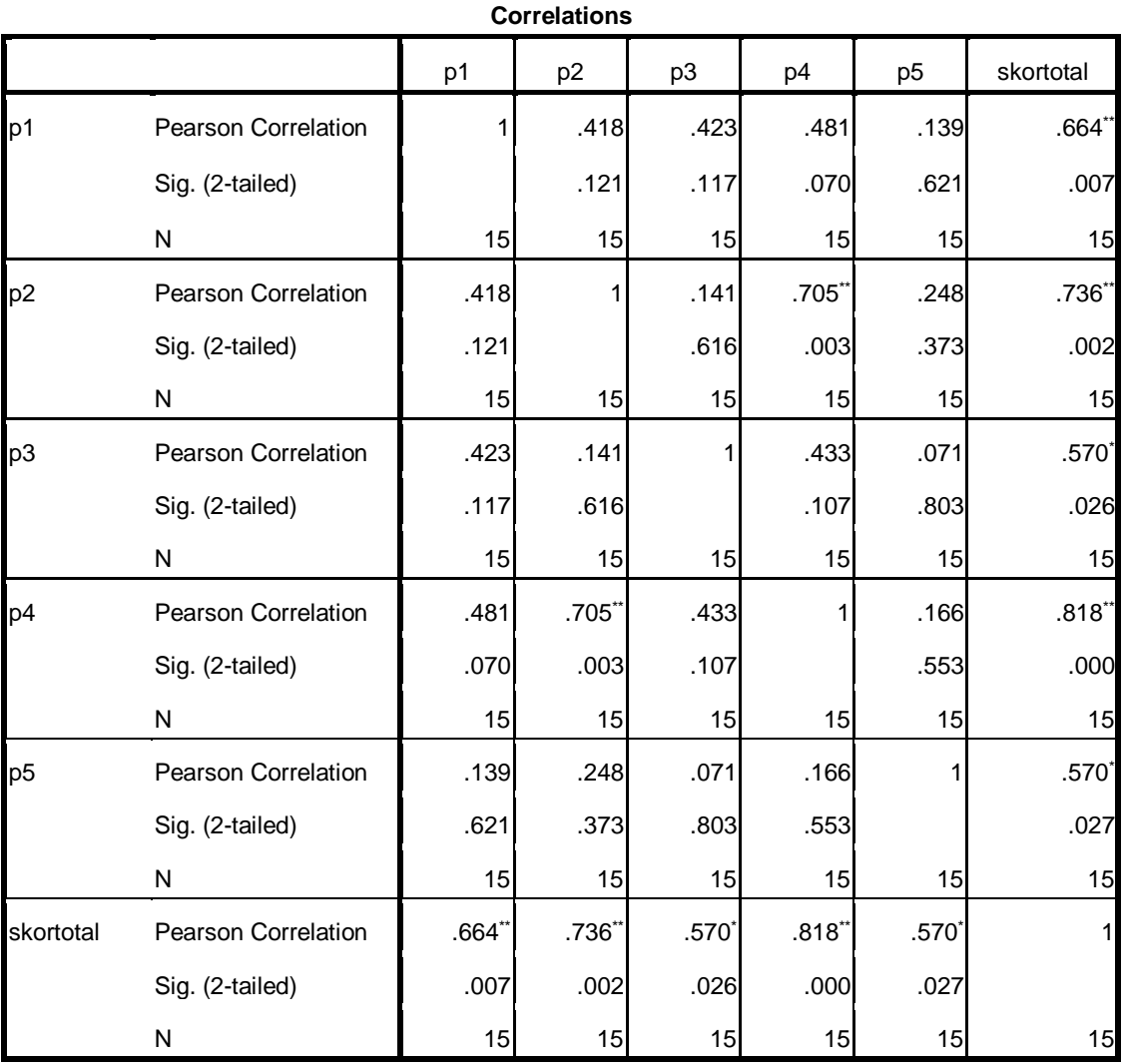

\*\*. Correlation is significant at the 0.01 level (2-tailed).

\*. Correlation is significant at the 0.05 level (2-tailed).

```
RELIABILITY
 /VARIABLES=p1 p2 p3 p4 p5 skortotal
 /SCALE('ALL VARIABLES') ALL
 /MODEL=ALPHA
 /SUMMARY=TOTAL.
```
# **Reliability Dukungan Emosional**

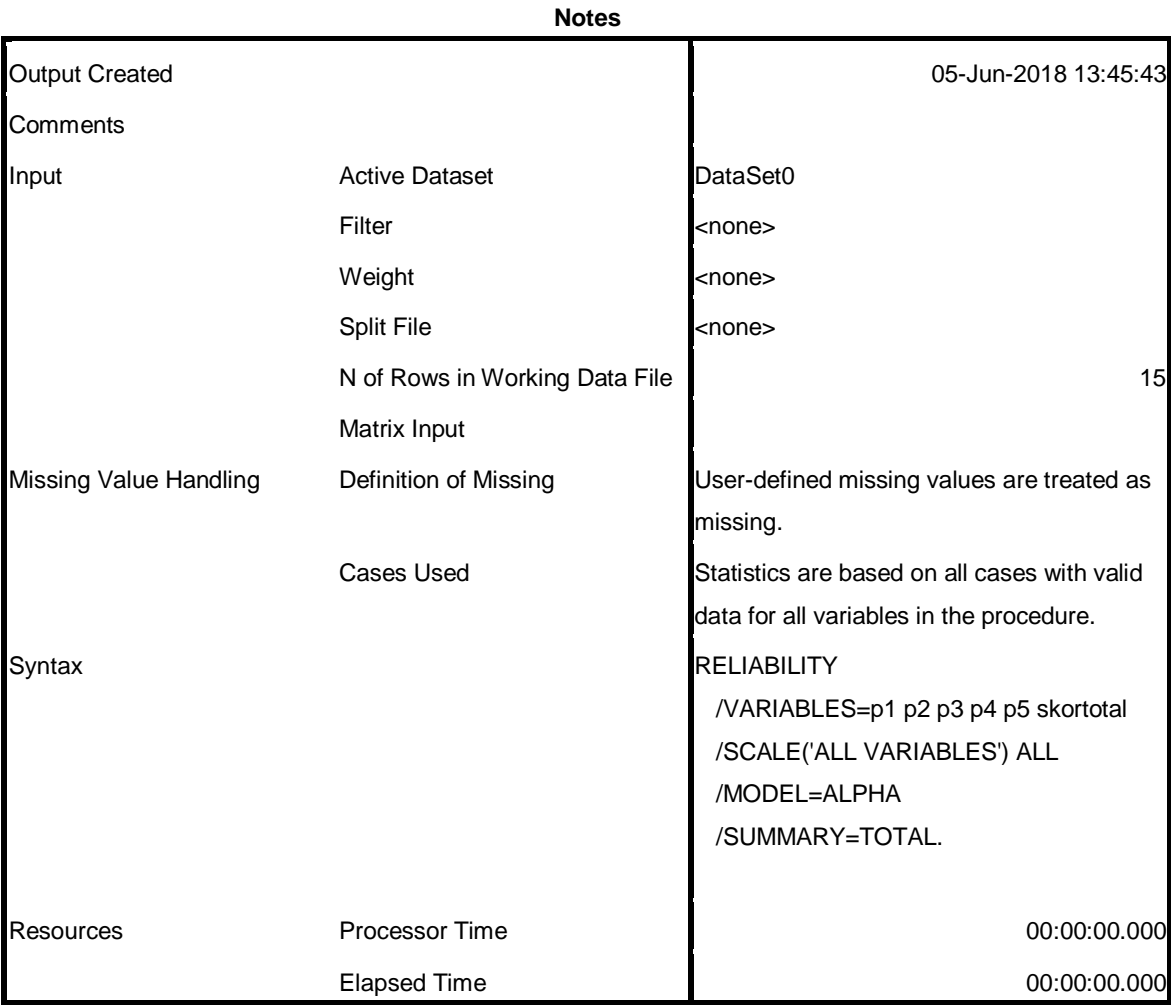

[DataSet0]

### **Scale: ALL VARIABLES**

#### **Case Processing Summary**

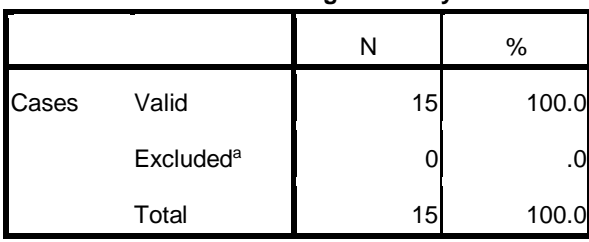

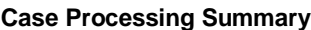

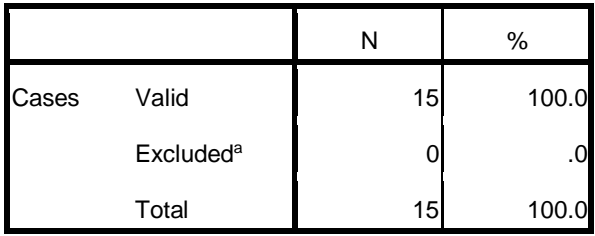

a. Listwise deletion based on all variables in the procedure.

#### **Reliability Statistics**

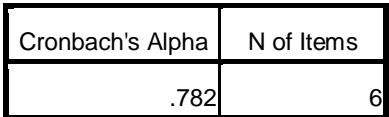

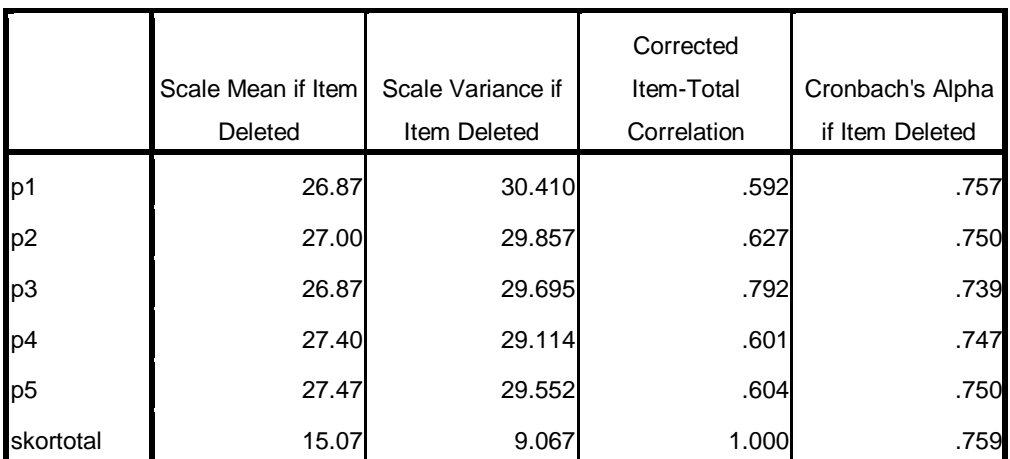

#### **Item-Total Statistics**

```
RELIABILITY
 /VARIABLES=p1 p2 p3 p4 p5 skortotal
 /SCALE('ALL VARIABLES') ALL
 /MODEL=ALPHA
 /SUMMARY=TOTAL.
```
# **Reliability Dukungan Informasional**

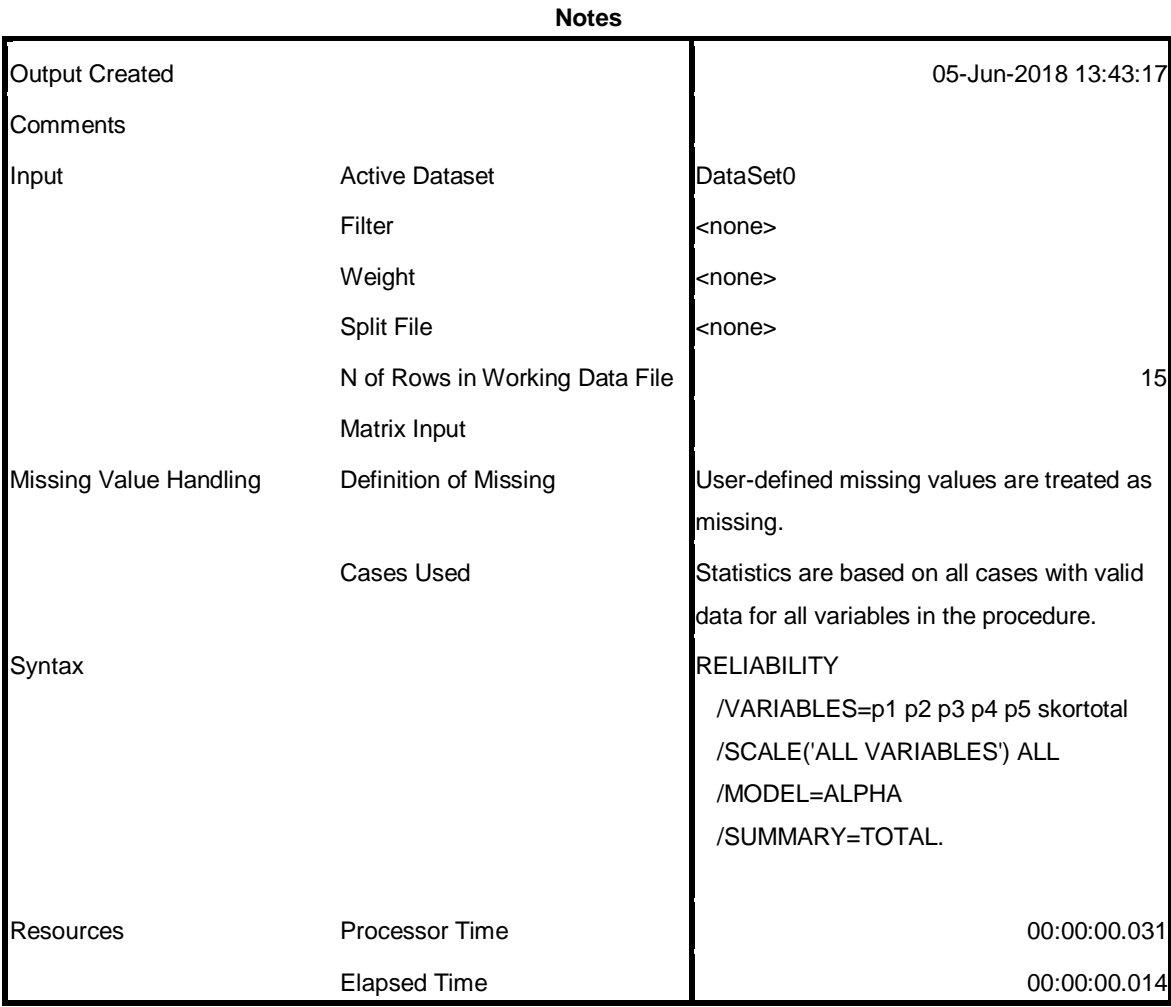

[DataSet0]

### **Scale: ALL VARIABLES**

#### **Case Processing Summary**

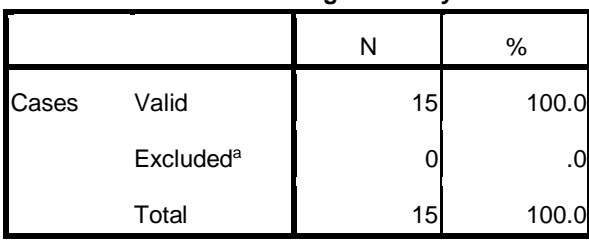

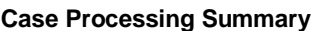

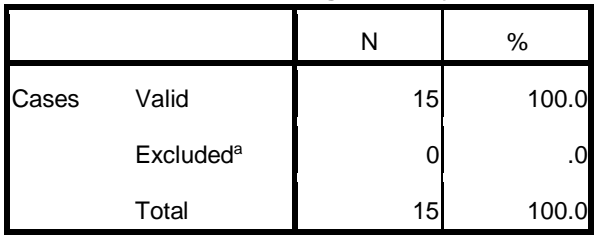

a. Listwise deletion based on all variables in the procedure.

#### **Reliability Statistics**

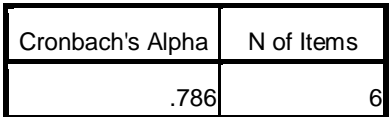

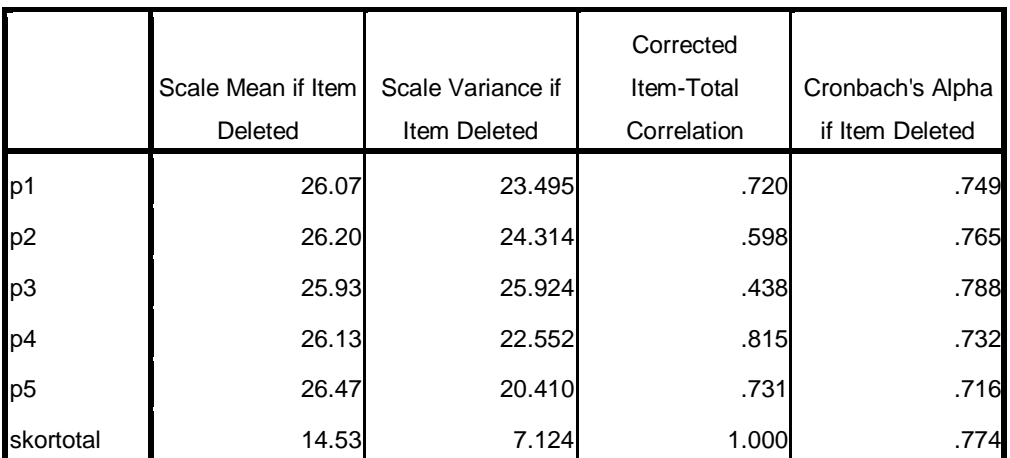

#### **Item-Total Statistics**

```
RELIABILITY
 /VARIABLES=p1 p2 p3 p4 p5 skortotal
 /SCALE('ALL VARIABLES') ALL
 /MODEL=ALPHA
 /SUMMARY=TOTAL.
```
# **Reliability Dukungan Instrumental**

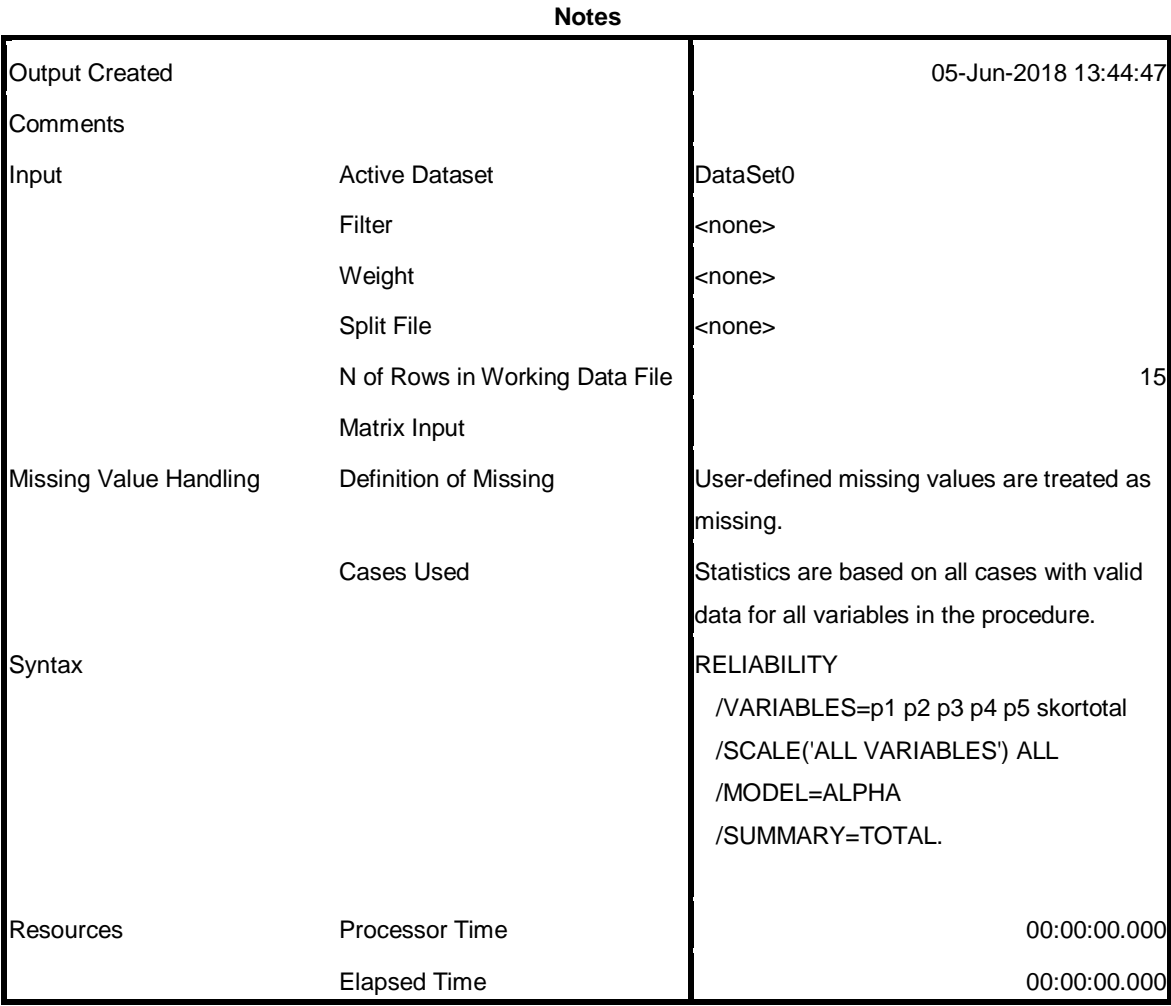

[DataSet0]

### **Scale: ALL VARIABLES**

#### **Case Processing Summary**

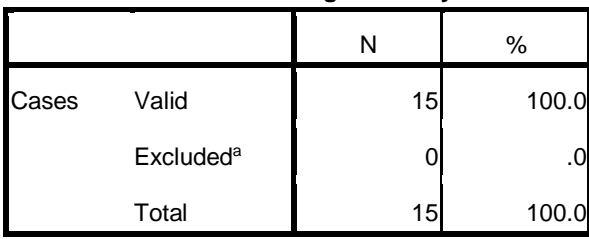

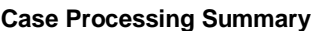

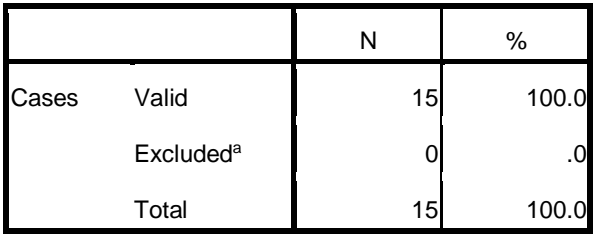

a. Listwise deletion based on all variables in the procedure.

#### **Reliability Statistics**

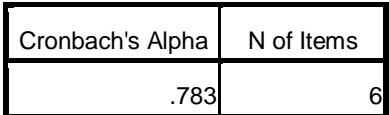

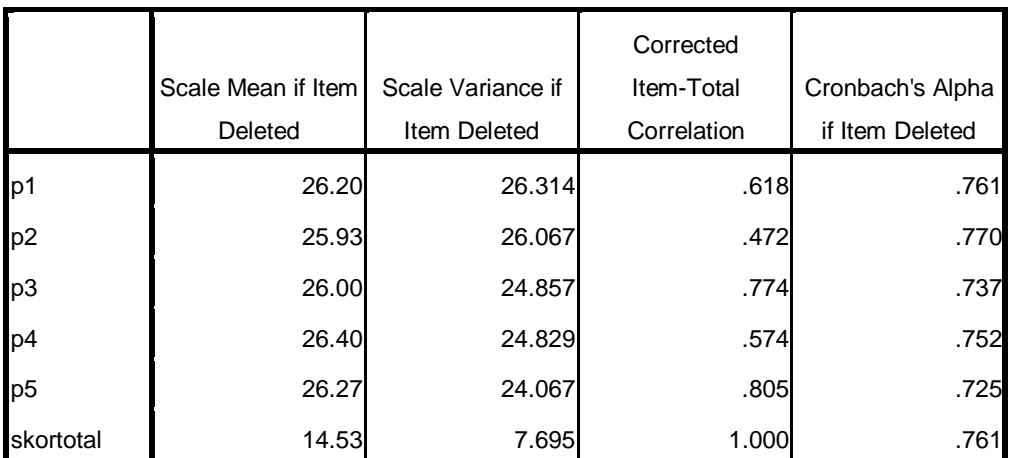

#### **Item-Total Statistics**

```
RELIABILITY
 /VARIABLES=p1 p2 p3 p4 p5 skortotal
 /SCALE('ALL VARIABLES') ALL
 /MODEL=ALPHA
 /SUMMARY=TOTAL.
```
# **Reliability Dukungan Penilaian**

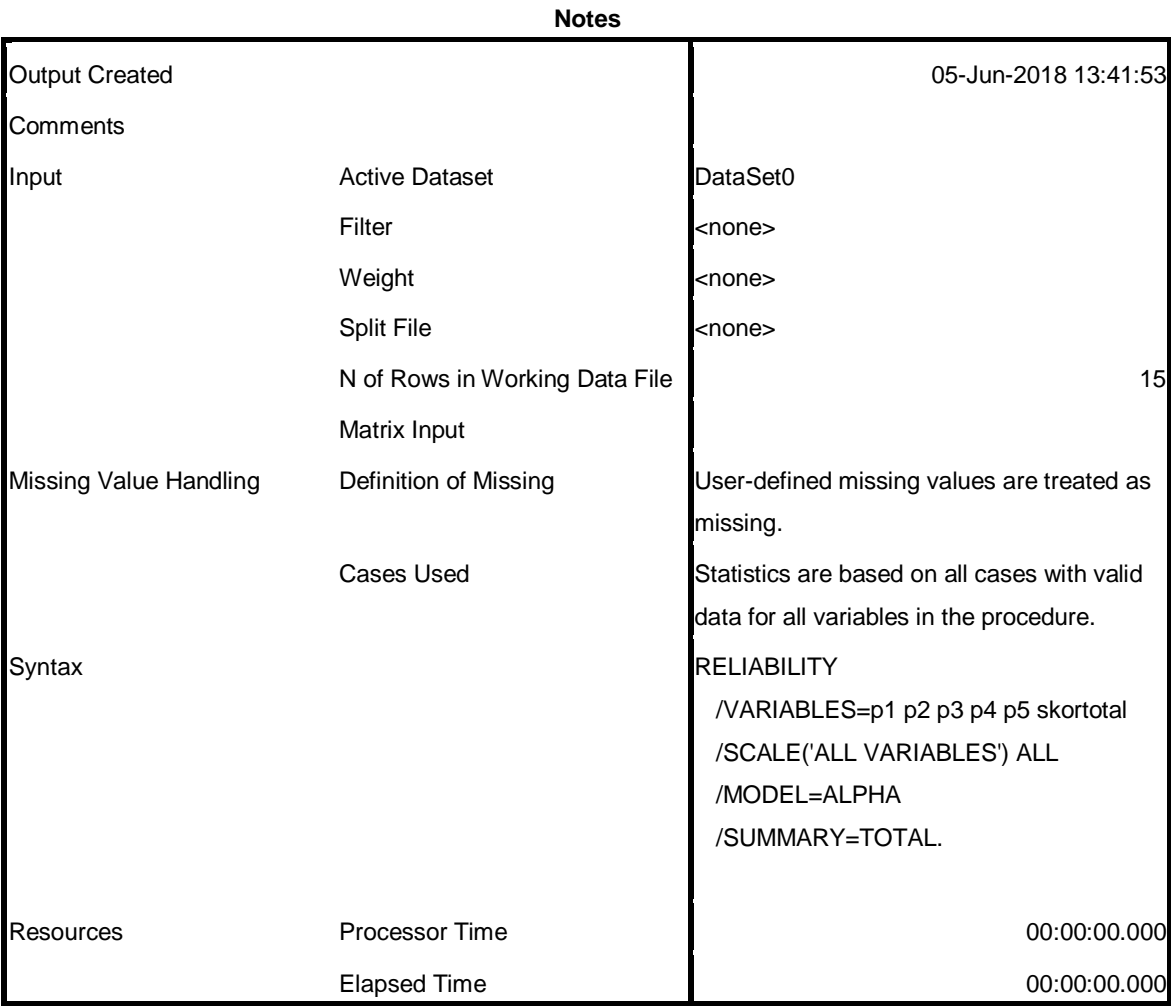

[DataSet0]

# **Scale: ALL VARIABLES**

#### **Case Processing Summary**

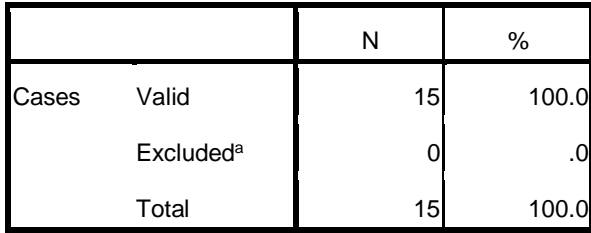

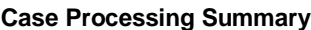

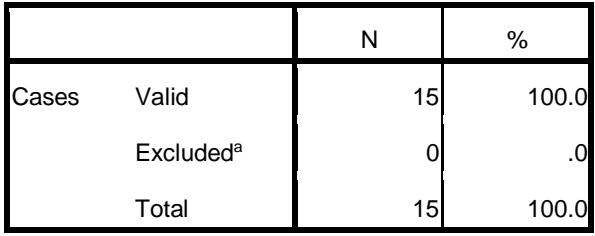

a. Listwise deletion based on all variables in the procedure.

#### **Reliability Statistics**

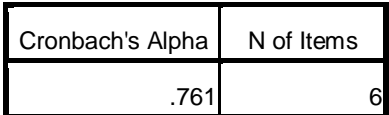

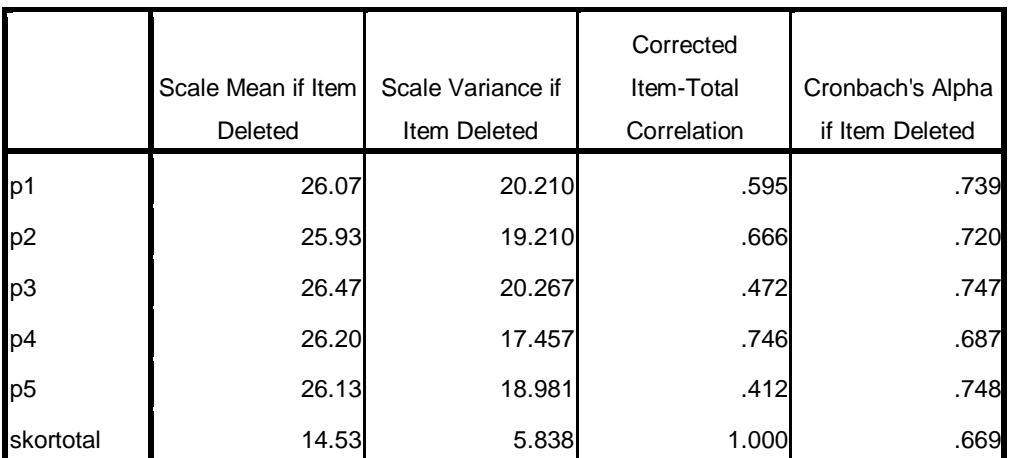

#### **Item-Total Statistics**

### TABULASI DATA DUKUNGAN KELUARGA PRE TES PEMBERDAYAAN KELUARGA

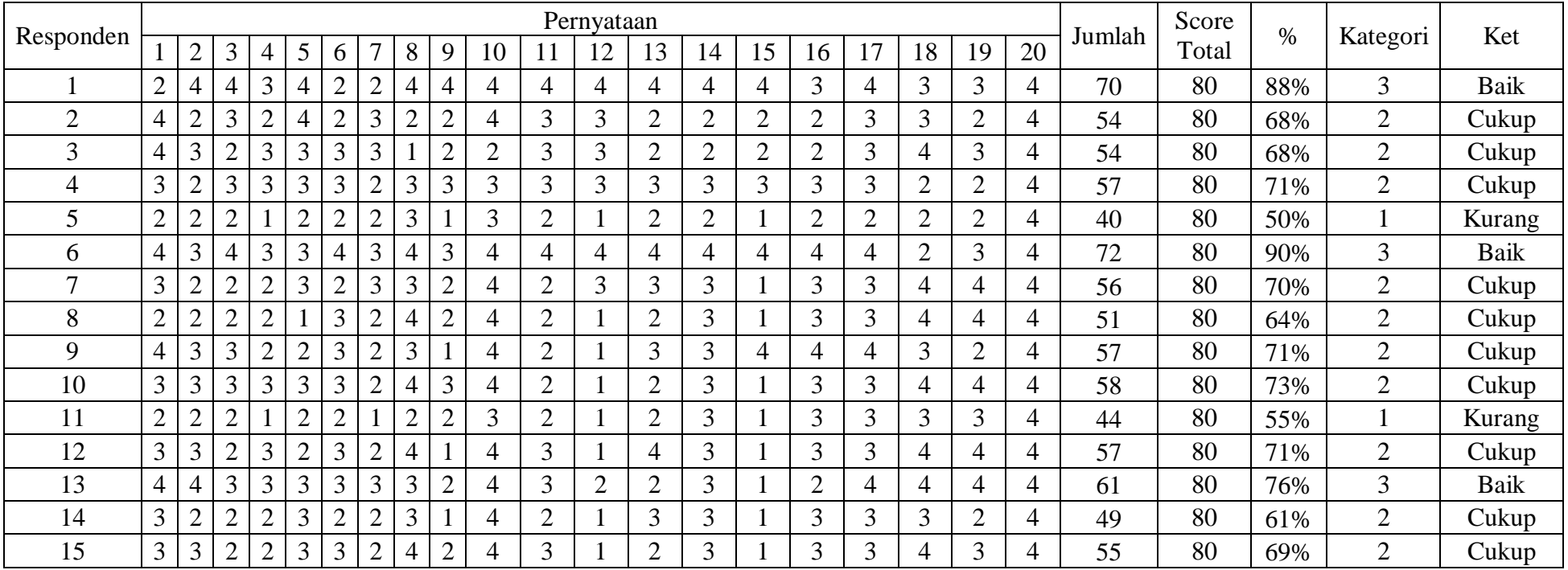

### TABULASI DATA DUKUNGAN KELUARGA POST TES PEMBERDAYAAN KELUARGA

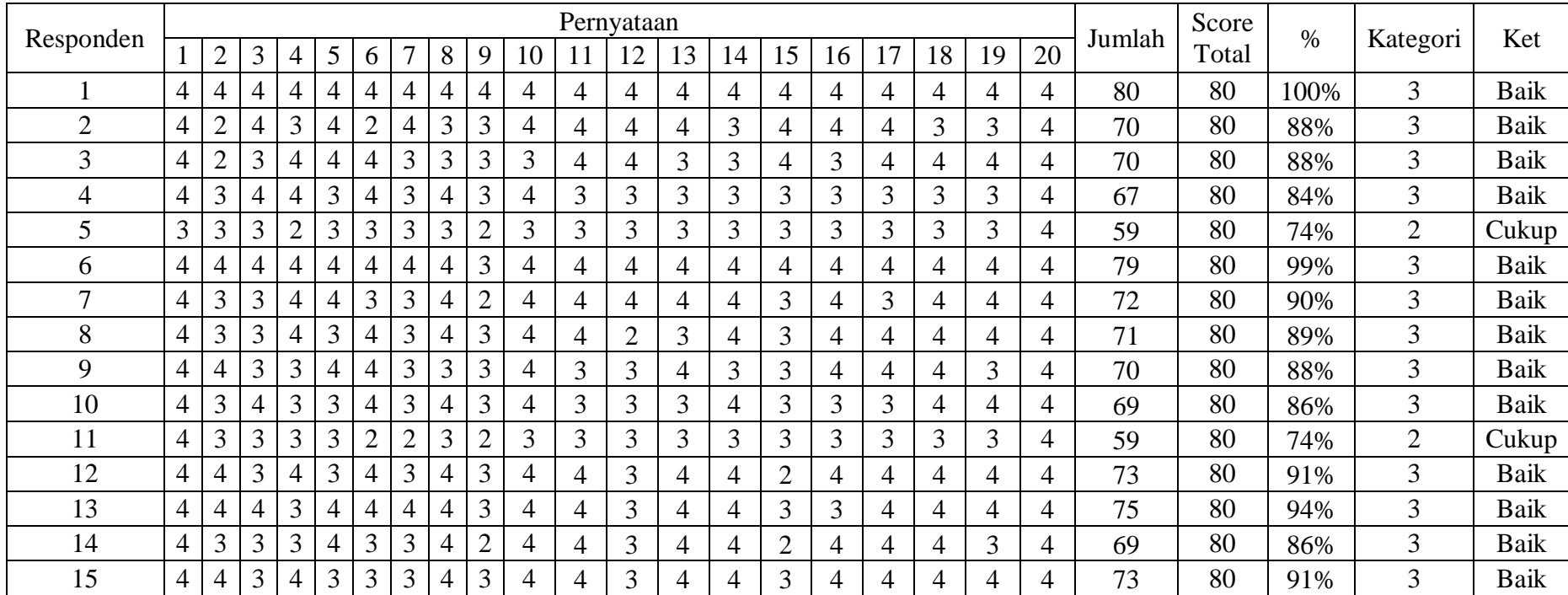

### TABEL HASIL DATA DUKUNGAN KELUARGA POST TES PEMBERDAYAAN KELUARGA

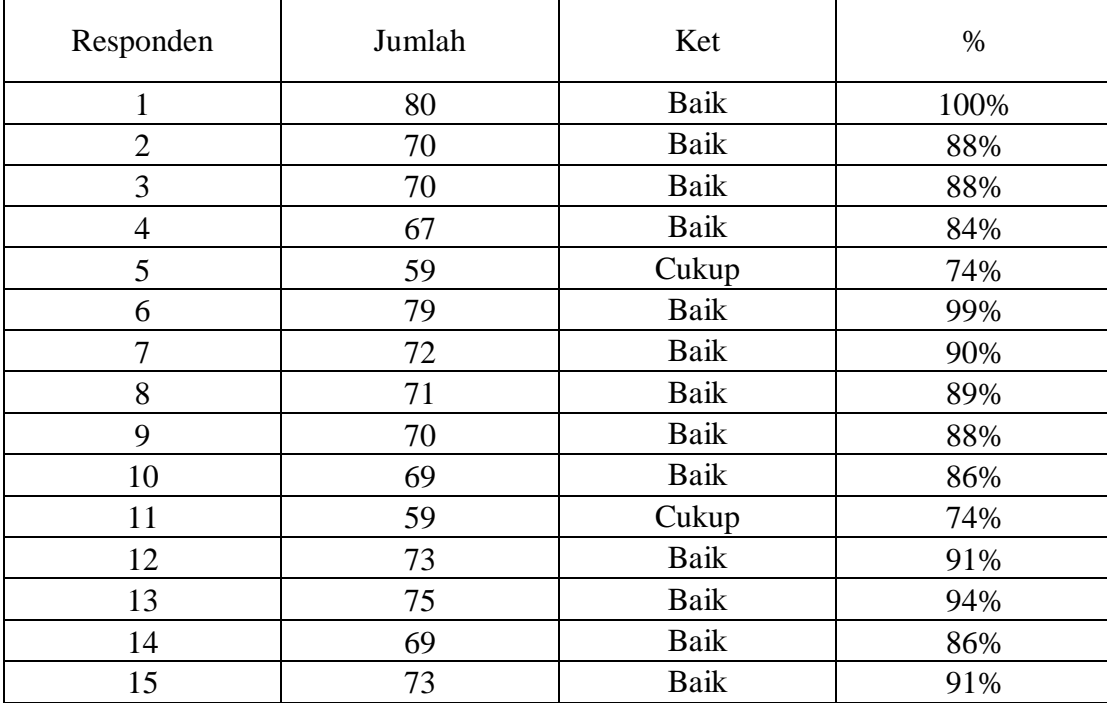

#### **TABEL DEMOGRAFI**

### **Tabel Jenis Kelamin Tabel Pendidikan**

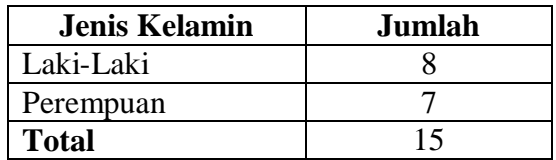

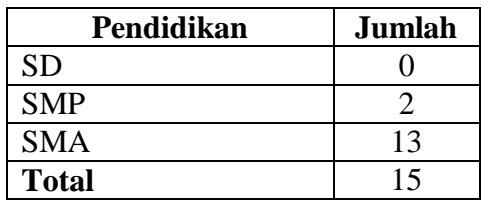

# **Tabel Usia Tabel Pekerjaan**

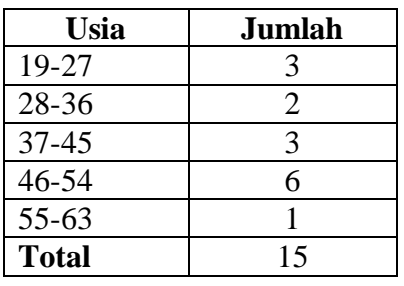

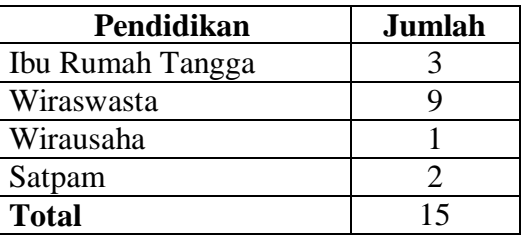

# **Tabel Pendapatan**

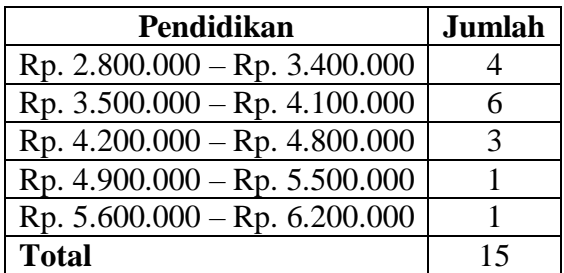

FREQUENCIES VARIABLES=Usia Jenis\_Kelamin Pendidikan Pekerjaan Pendapatan /ORDER=ANALYSIS.

# **Frequencies**

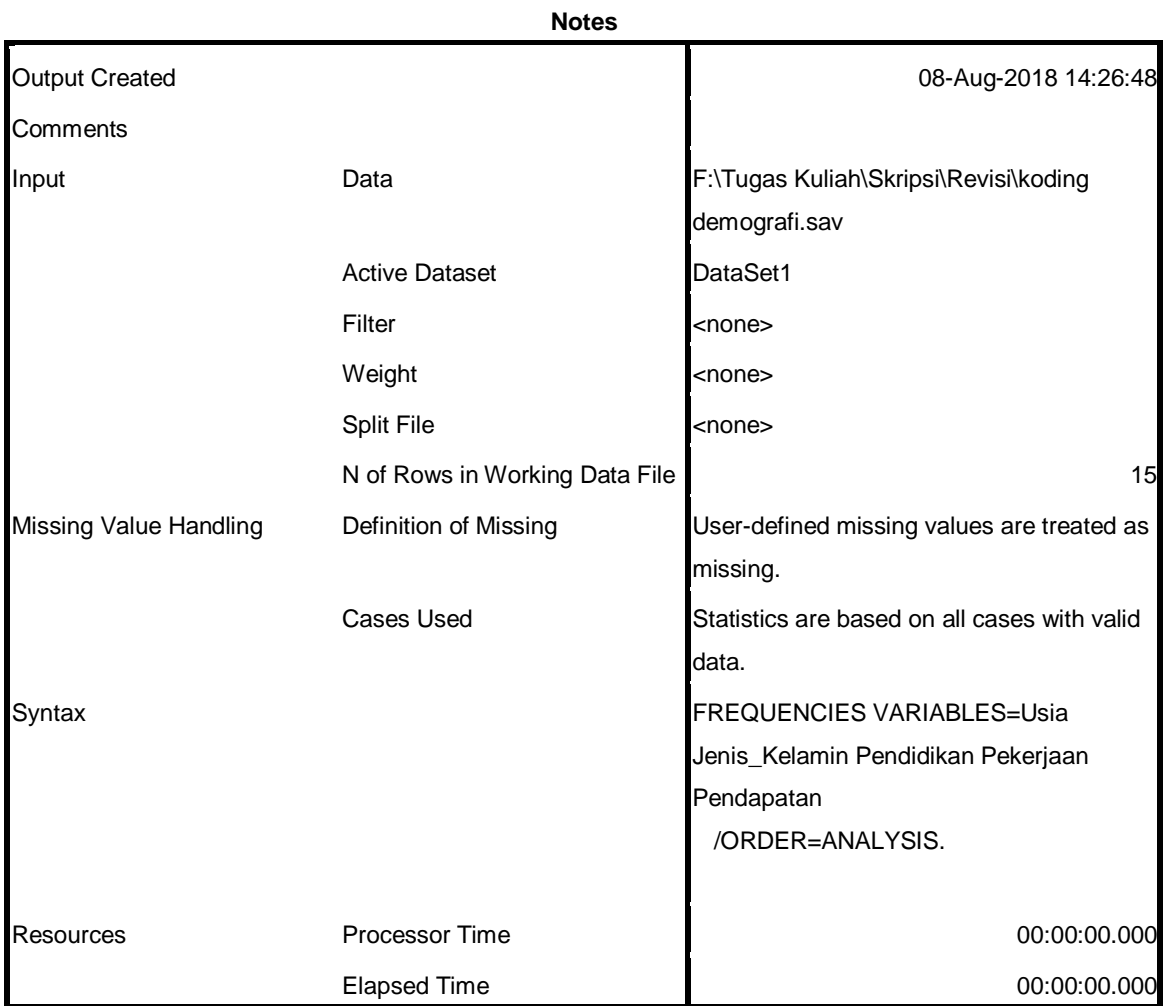

[DataSet1] F:\Tugas Kuliah\Skripsi\Revisi\koding demografi.sav

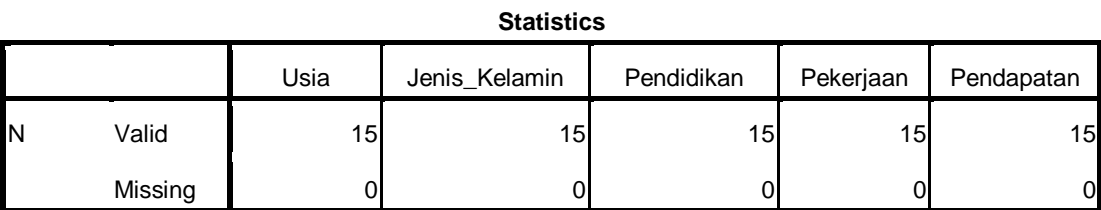

# **Frequency Table**

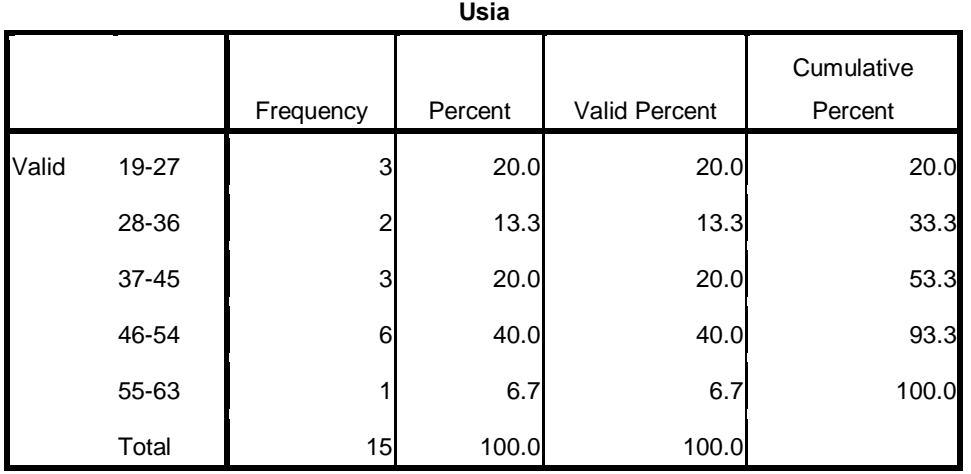

#### **Jenis\_Kelamin**

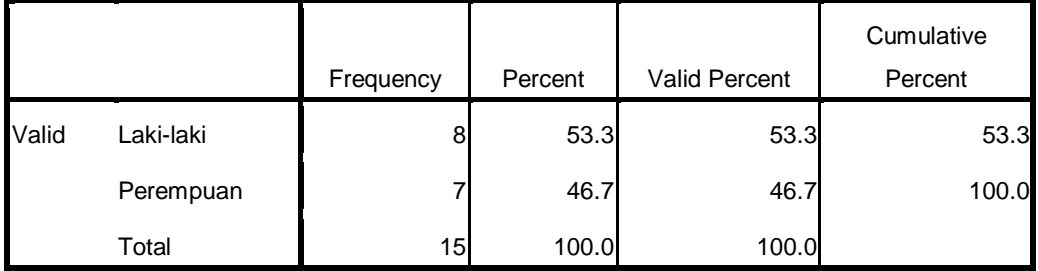

#### **Pendidikan**

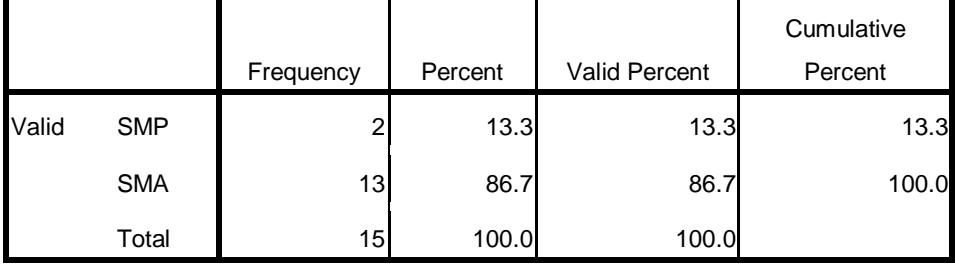

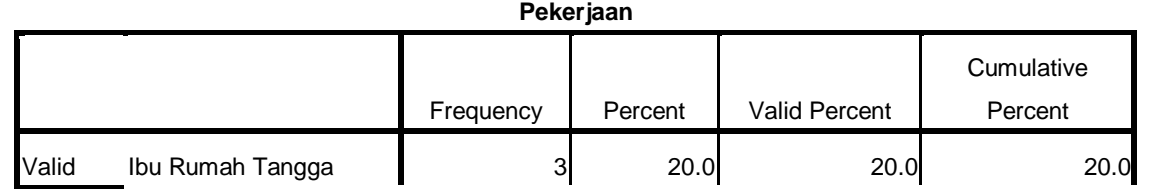

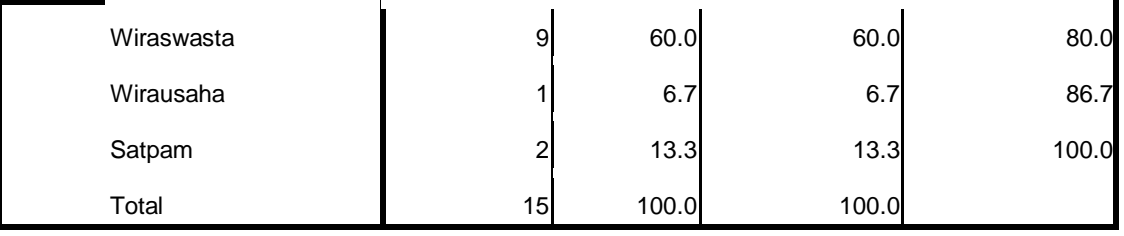

**Pendapatan** Frequency Percent | Valid Percent | Cumulative Percent Valid Rp. 2.800.000 - Rp. 3.400.000 | 4 26.7 26.7 26.7 Rp. 3.500.000 - Rp. 4.100.000 6 6 40.0 40.0 40.0 66.7 Rp. 4.200.000 - Rp. 4.800.000 **3** 20.0 20.0 20.0 86.7 Rp. 4.900.000 - Rp. 5.500.000 1 6.7 6.7 6.7 6.7 93.3 Rp. 5.600.000 - Rp. 6.200.000 1 1 6.7 6.7 6.7 100.0 Total 100.0 100.0 100.0 100.0

FREQUENCIES VARIABLES=Pre Post

/ORDER=ANALYSIS.

# **Frequencies**

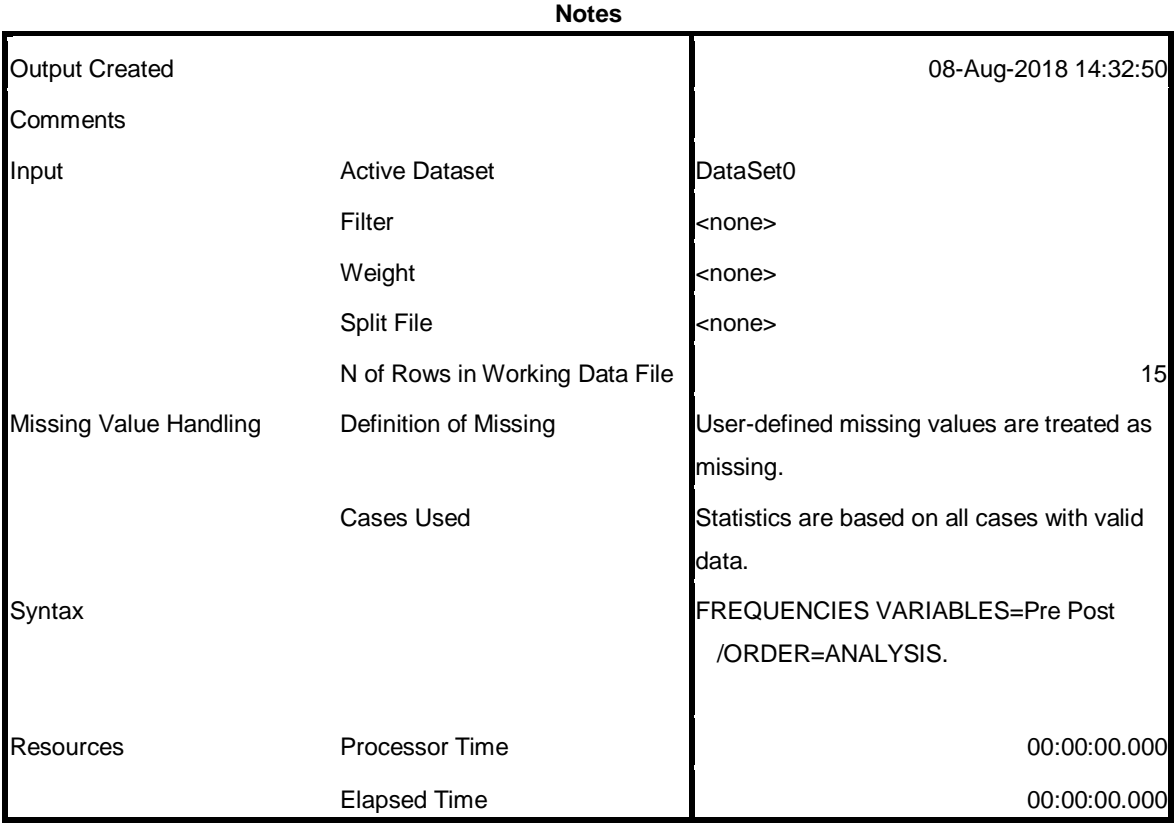

[DataSet0]

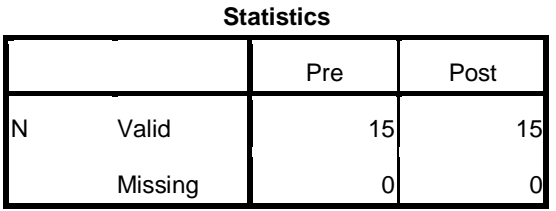

# **Frequency Table**

**Pre**

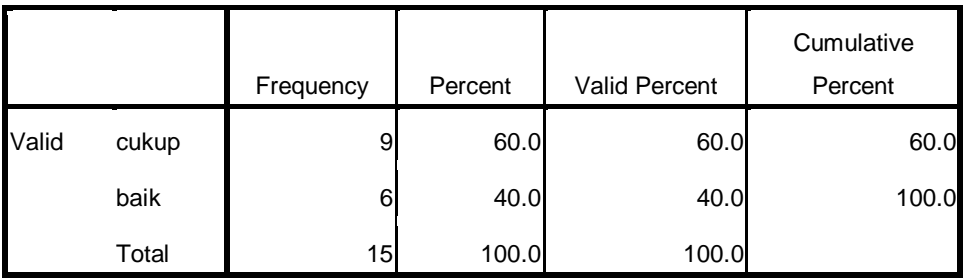

**Post**

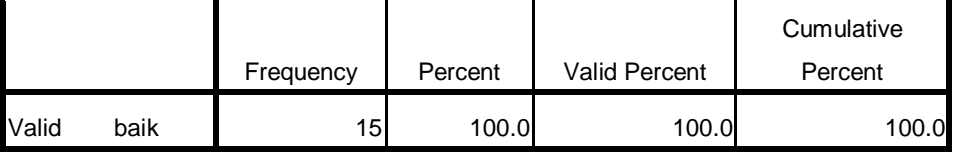

FREQUENCIES VARIABLES=Pre Post

/ORDER=ANALYSIS.

# **Frequencies**

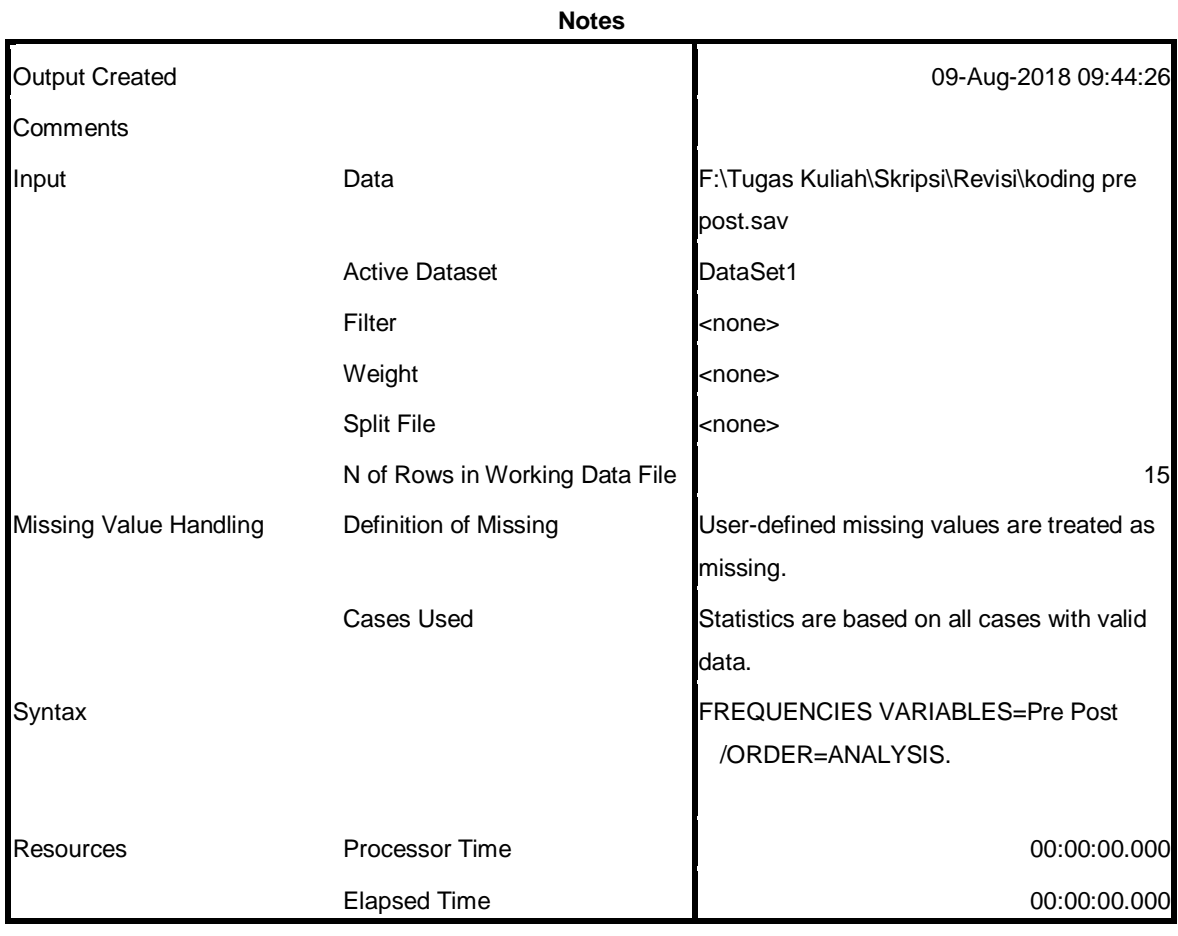

[DataSet1] F:\Tugas Kuliah\Skripsi\Revisi\koding pre post.sav

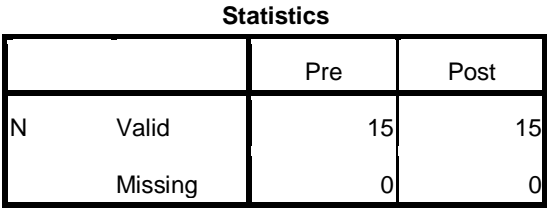

# **Frequency Table**

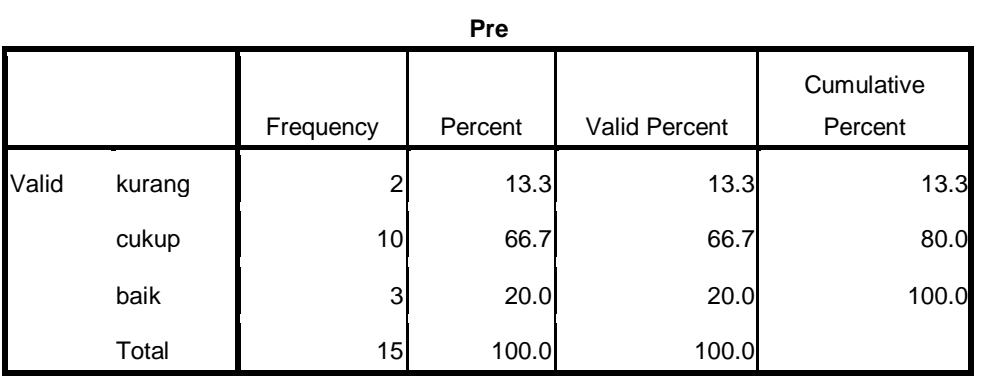

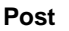

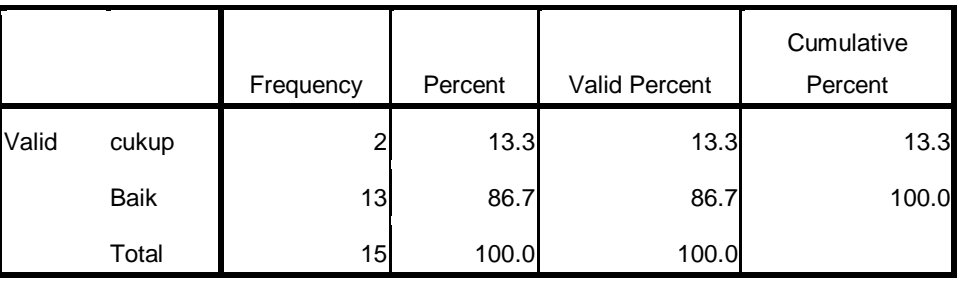

FREQUENCIES VARIABLES=Pre Post

/ORDER=ANALYSIS.

# **Frequencies**

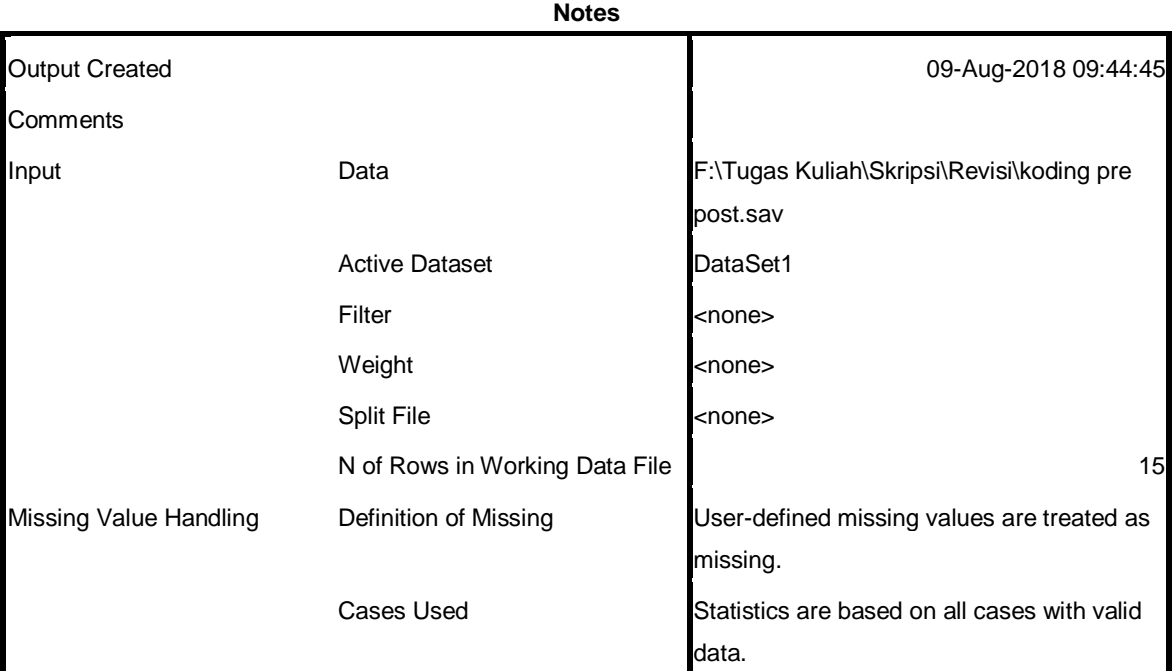

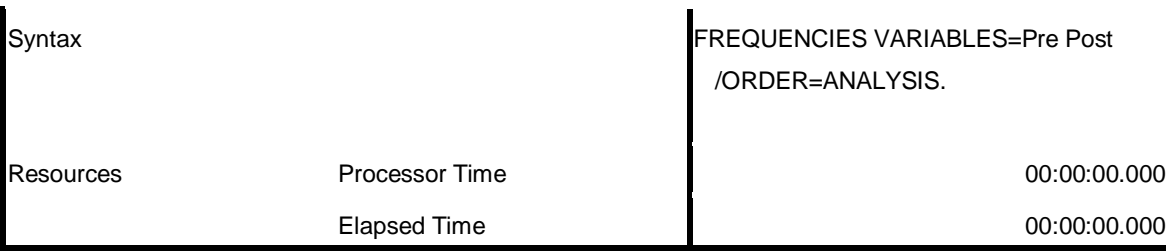

[DataSet1] F:\Tugas Kuliah\Skripsi\Revisi\koding pre post.sav

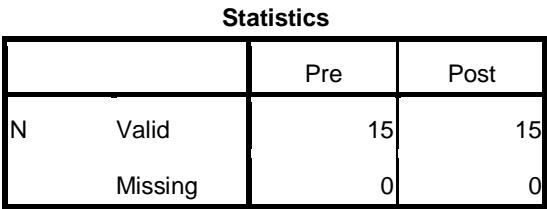

# **Frequency Table**

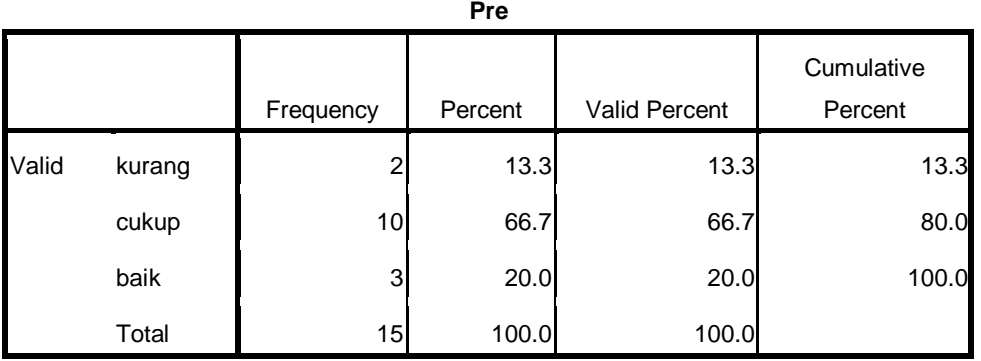

**Post**

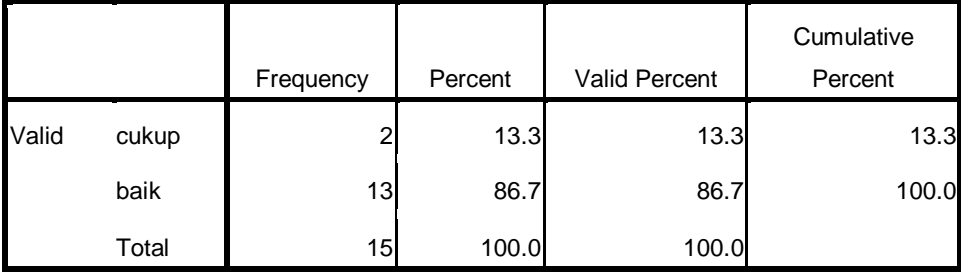

```
NPAR TEST
/WILCOXON=Pre WITH Post (PAIRED)
```

```
/MISSING ANALYSIS.
```
# **NPar Tests**

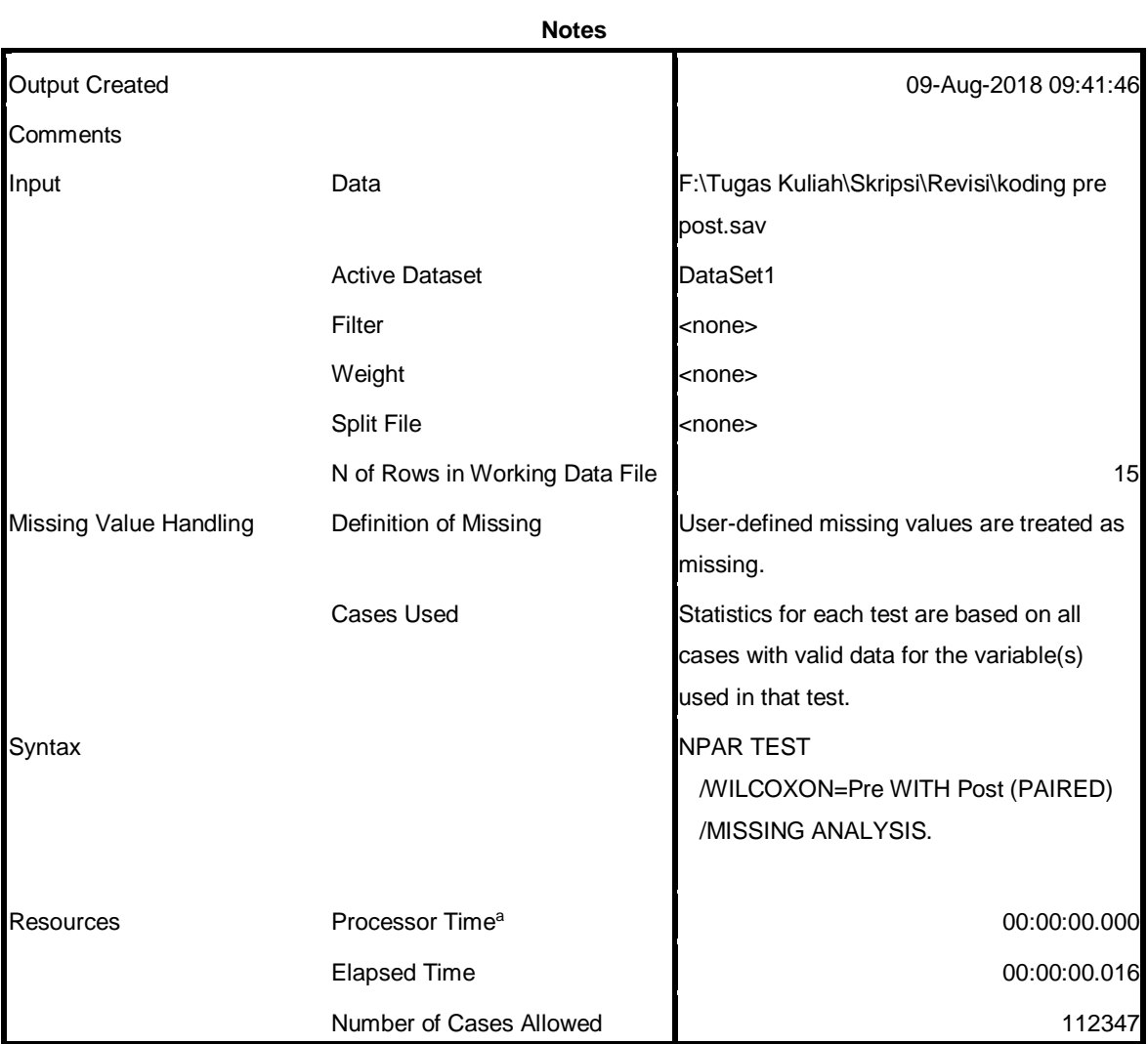

a. Based on availability of workspace memory.

[DataSet1] F:\Tugas Kuliah\Skripsi\Revisi\koding pre post.sav

# **Wilcoxon Signed Ranks Test**

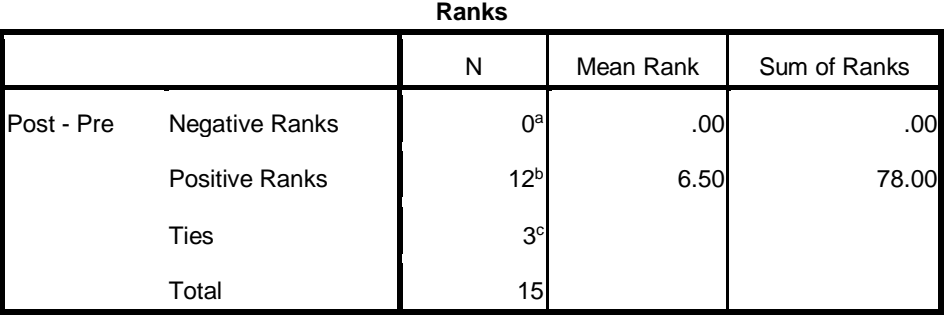

a. Post < Pre

b. Post > Pre

c. Post = Pre

#### **Test Statistics<sup>b</sup>**

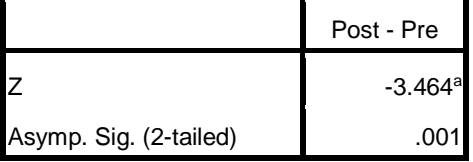

a. Based on negative ranks.

b. Wilcoxon Signed Ranks Test

### **DOKUMENTASI**

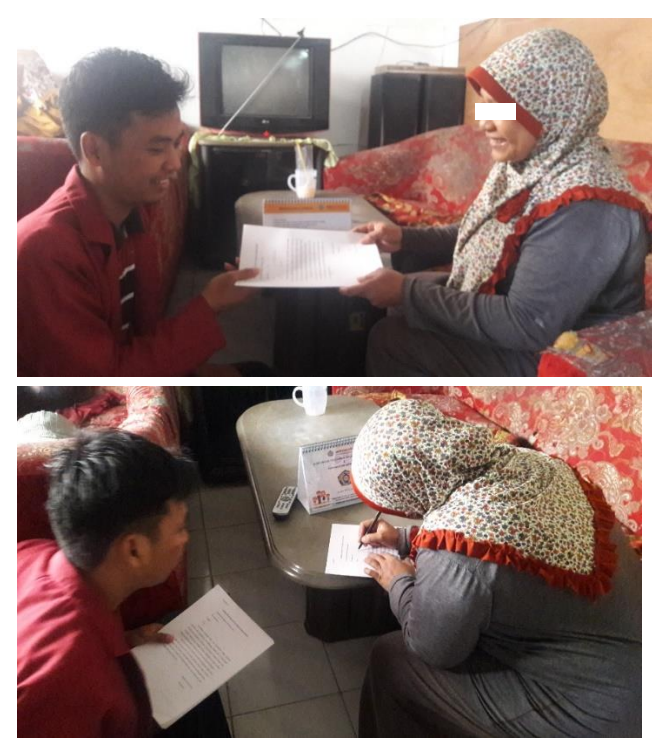

Keterangan : proses pengisian lembar persetujuan menjadi responden dan pengisian lembar kuesioner awal

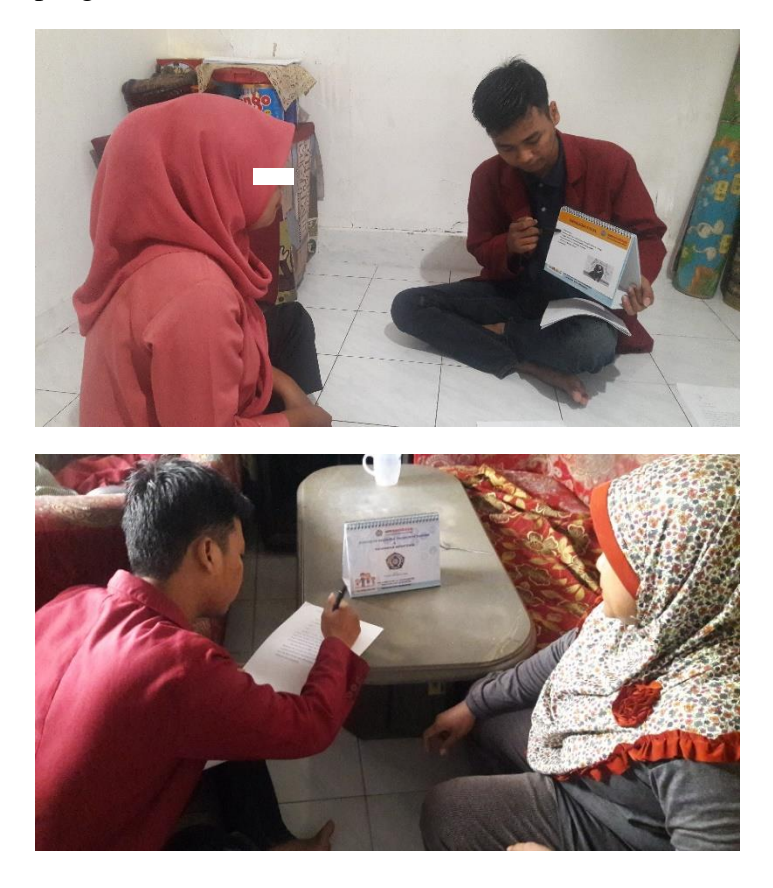

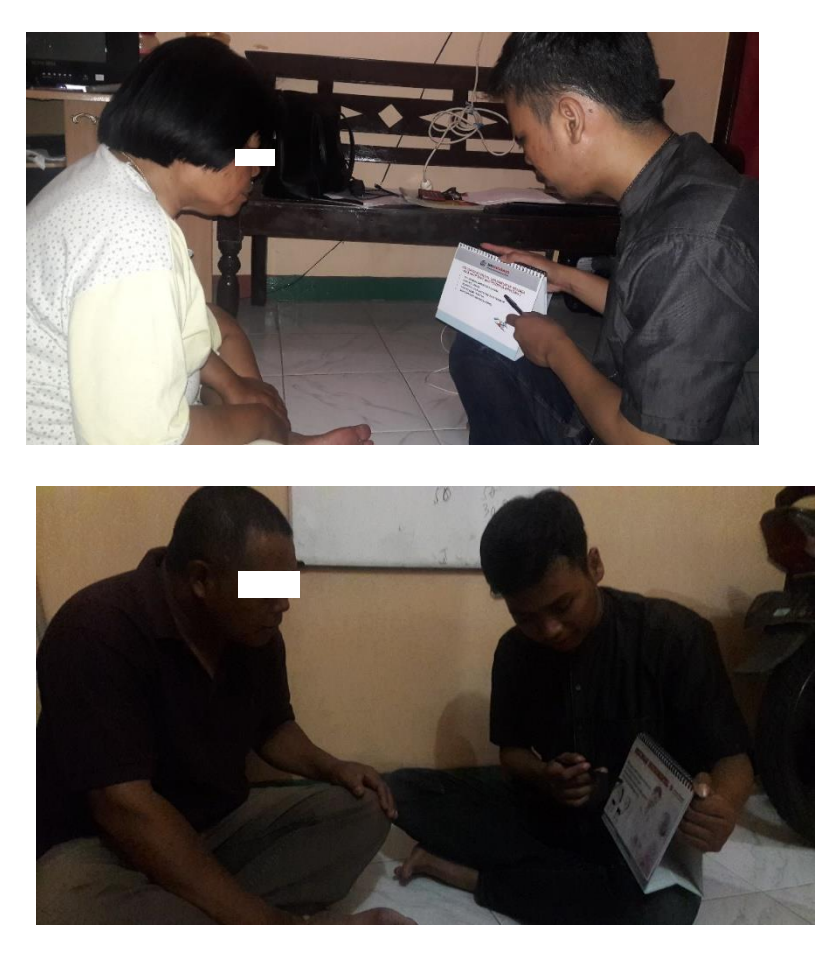

Keterangan : proses pemberdayaan keluarga dan pengisian lembar kuesioner akhir

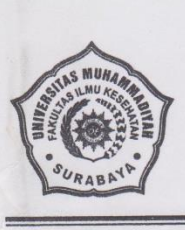

# UNIVERSITAS MUHAMMADIYAH SURABAYA **FAKULTAS ILMU KESEHATAN**

Jln. Sutorejo No. 59, Surabaya - 60113, Telp. (031) 3811967 Fax. (031) 3811967

Nomor Lampiran Perihal

: 206.1 /II.3.AU/F/FIK/2018  $\vdots$ : Permohonan Ijin Penelitian

Kepada Yth. Kepala Bakesbangpol Linmas Kota Surabaya. Di Tempat

#### Assalamu'alaikum Wr. Wb.

Dalam rangka menyelesaikan tugas akhir berupa Skripsi, Mahasiswa Program Studi S1 Keperawatan Fakultas Ilmu Kesehatan Universitas Muhammadiyah Surabaya tahun akademik 2017/2018, atas nama mahasiswa:

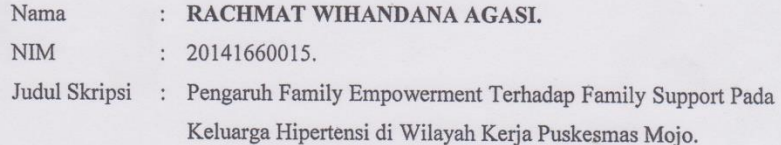

Bermaksud untuk melakukan Penelitian selama 3 bulan di Wilayah Kerja Puskesmas Mojo. Sehubungan dengan hal tersebut kami mohon dengan hormat agar Bapak / Ibu berkenan memberikan ijin penelitian yang dimaksud.

Demikian Permohonan ijin, atas perhatian dan kerjasama yang baik kami sampaikan terima kasih.

Wassalamu'alaikum Wr. Wb.

Surabaya, 6 Juli 2018 Dekan,

tundakir, S. Kep Ns., M Kep,

VER = 497403232005011002

Tembusan: 1. Puskesmas Mojo.

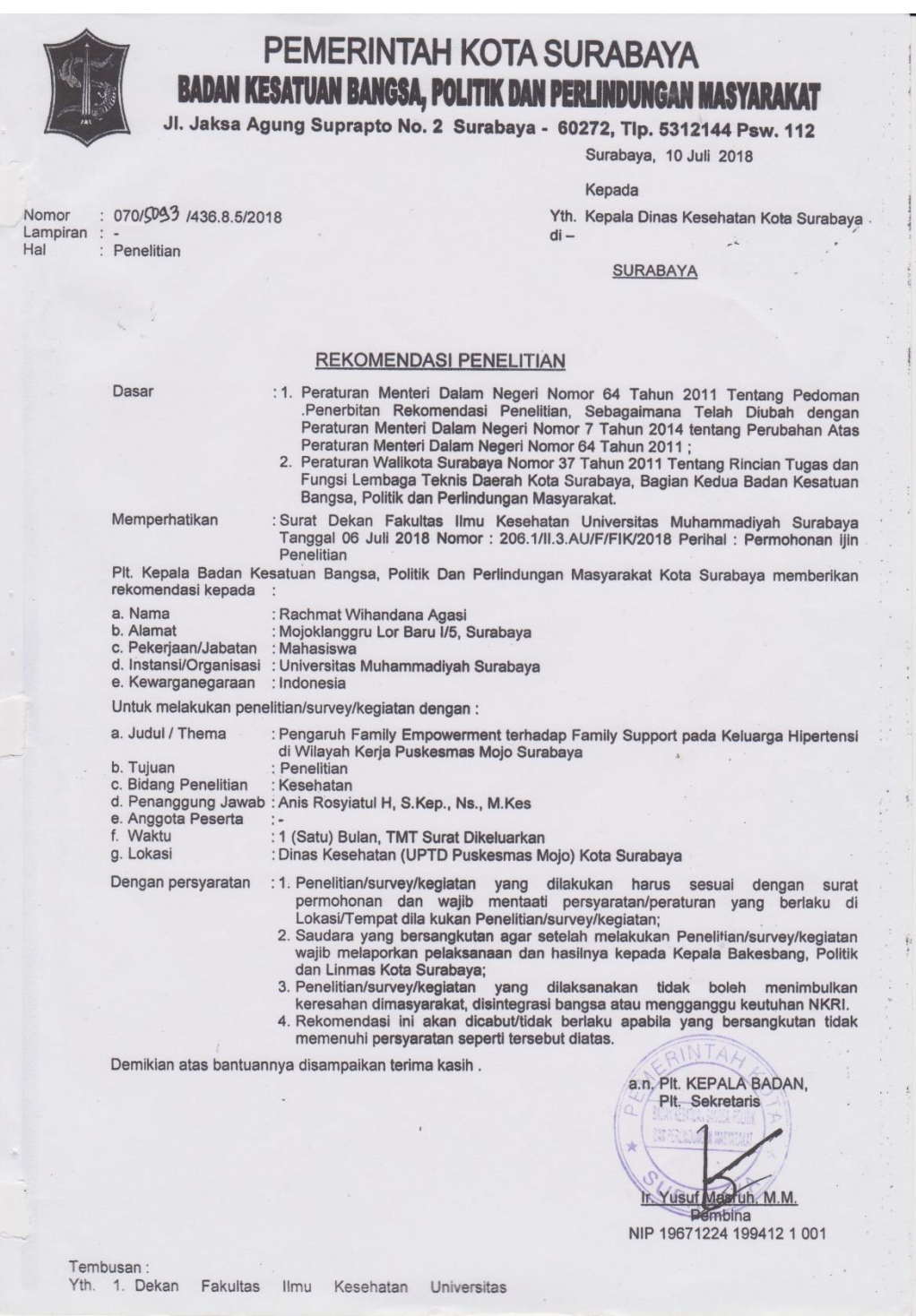

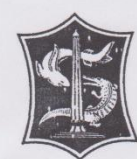

# PEMERINTAH KOTA SURABAYA **DINAS KESEHATAN**

Jalan Jemursari No. 197 Surabaya 60243<br>Telp. (031) 8439473, 8439372, 8473729 Fax. (031) 8483393

SURAT IJIN<br>SURVEY / PENELITIAN<br>Nomor: 072/2220 /436.7.2/2018

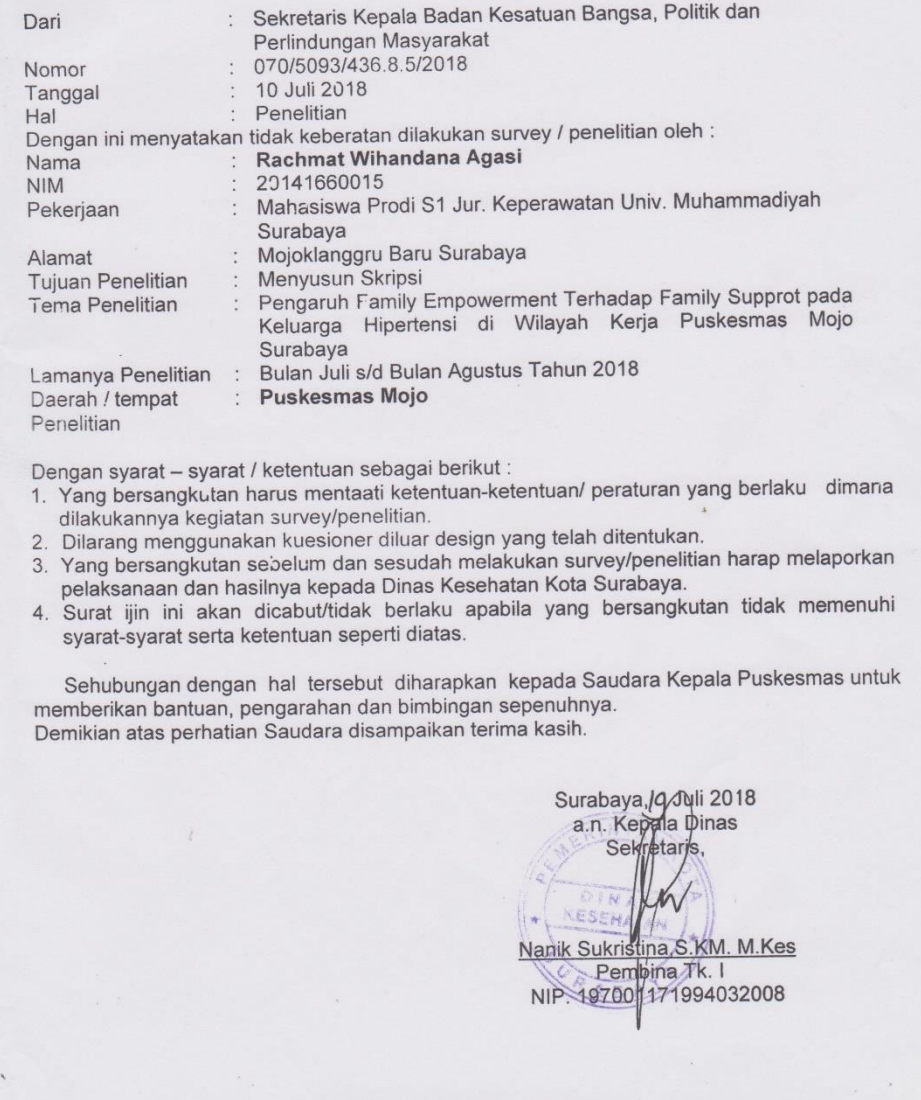

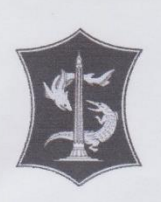

**DINAS KESEHATAN KOTA UPTD PUSKESMAS MOJO** Jalan Mojo Klanggru Wetan II/11Surabaya

PEMERINTAH KOTA SURABAYA

Telp. (031) 5932332

**SURAT PERNYATAAN** NO. 800 / 509 / 436.7.2.32 / 2018

Yang bertanda tangan di bawah ini

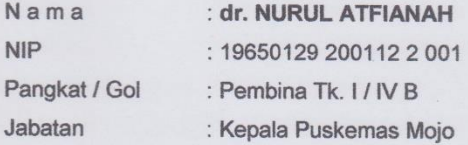

Menyatakan bahwa mahasiswa:

Nama : RACHMAT WIHANDANA AGASI **NIM** : 20141660015

Benar-benar telah melakukan di Puskesmas Mojo dengan Judul Tesis "PENGARUH FAMILY EMPOWERMENT TERHADAP FAMILY SUPPORT PADA KELUARGA HIPERTENSI DI WILAYAH KERJA PUSKESMAS MOJO SURABAYA".

Demikian Surat Pernyataan ini dibuat untuk dapat digunakan sebagaimana mestinya.

Surabaya, 30 Agustus 2018 Kepala Puskesmas Mojo **ATFIANAH** NURUL dr. NIP. 19650129-200112 2 001